# Mathematische Grundlegung

Florian Krügel

## Inhaltsverzeichnis

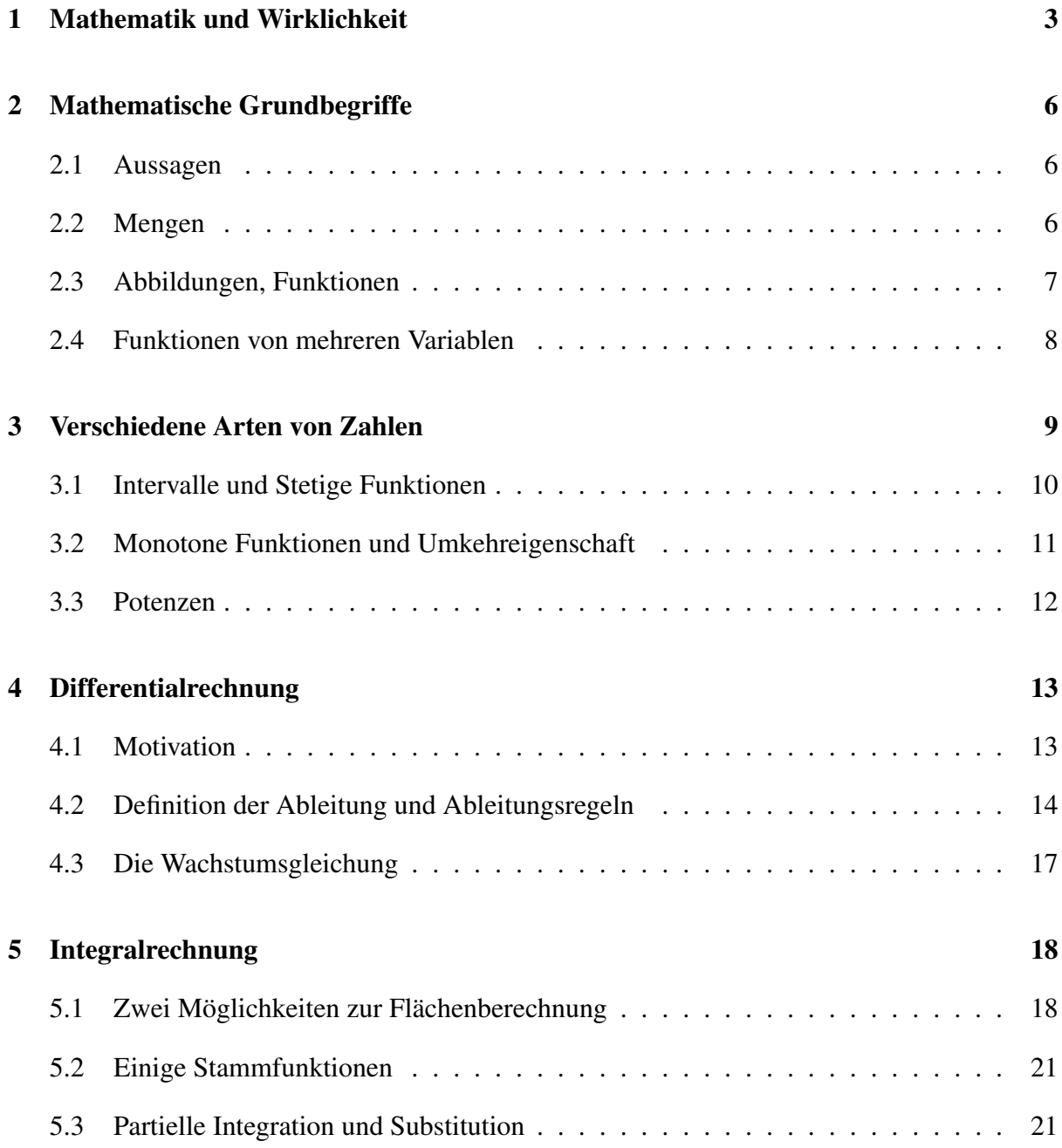

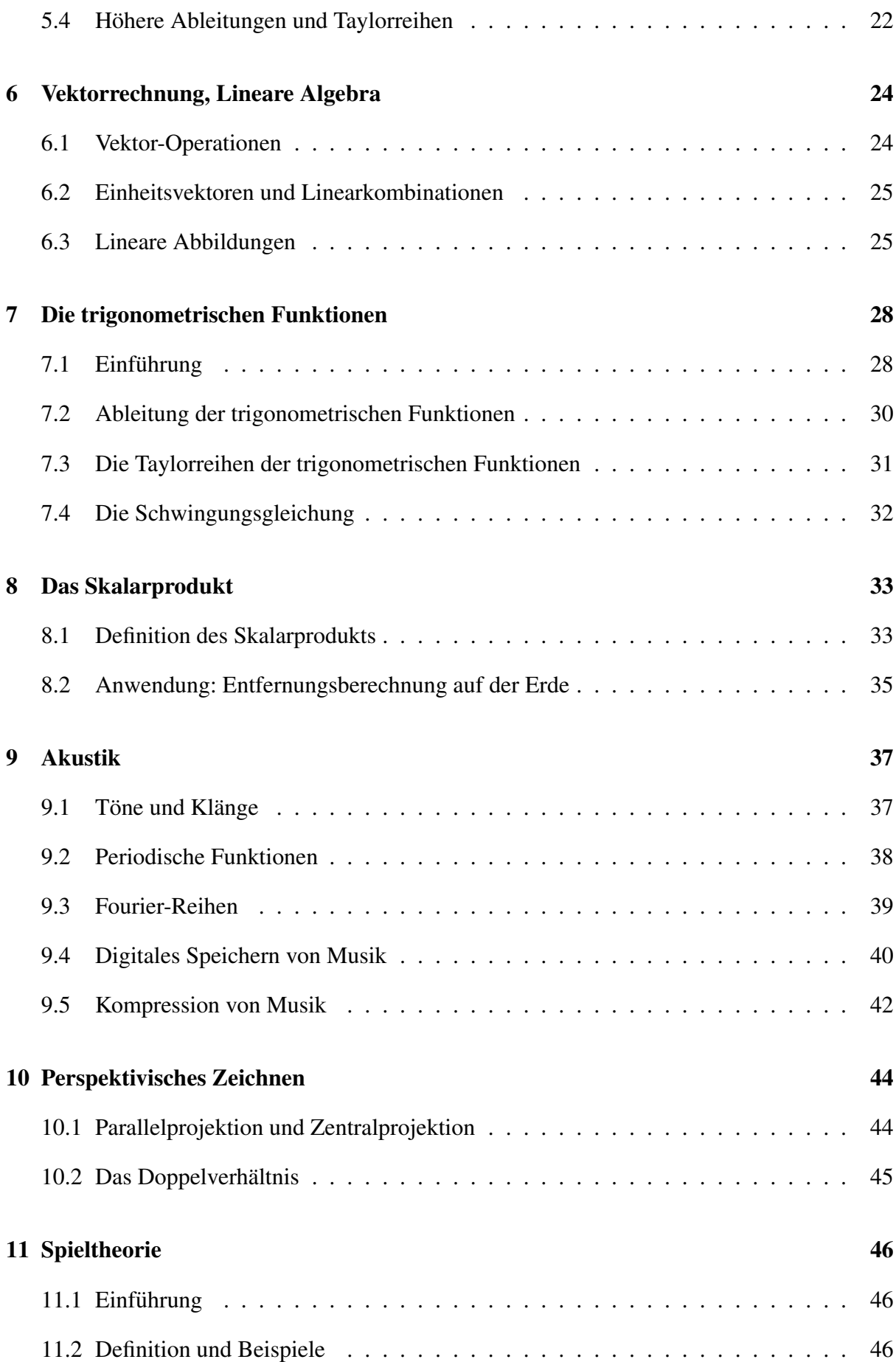

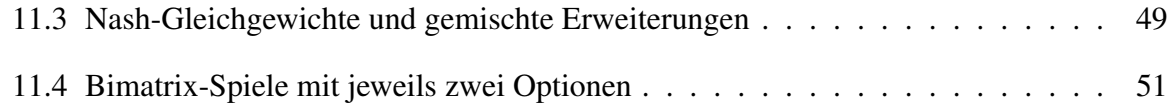

### 1 Mathematik und Wirklichkeit

*Mathematik* ist eine vielfältige Wissenschaft, die viel mehr als nur Zahlen und Rechnen umfasst. Ihr Ziel ist, Aussagen zu finden, die man durch logisches Schließen aus den Voraussetzungen beweisen kann. Man kann sich also von der Wahrheit der Aussagen überzeugen, ohne auf Beobachtungen, die möglicherweise ungenau sein könnten, zurückgreifen zu müssen. Möchte man Mathematik auf die Realität anwenden, braucht man *mathematische Modelle*, die Situationen aus der realen Welt abbilden sollen. Ob und wie genau sie das tatsächlich tun, ist weniger klar, so dass Aussagen, die man zwar mathematisch beweisen kann und damit in einem starken Sinne wahr sind, nur für das Modell gelten.

Was damit genau gemeint ist, lässt sich am besten anhand eines Beispiels erklären. Wir betrachten die Fragestellung, wie man beim Weitwurf den Ball am besten werfen sollte.

Hierzu muss man wissen, wie sich ein Ball in der Luft verhalt. Wir beschreiben die Position des ¨ Balles durch die Koordinaten *x* und *y*, wobei *y* die Höhe über dem Boden sei (also entspricht *y* = 0 einem Punkt auf dem Boden) und *x* die horizontale Entfernung zum Abwurfpunkt (also gilt für den Abwurfpunkt  $x = 0$ ). Da die Position des Balls zeitabhängig ist, sind x und y keine Zahlen, sondern Funktionen, die jedem Zeitpunkt *t* (wobei wir *t* = 0 auf den Abwurfzeitpunkt festlegen) die Koordinaten *x*(*t*) und *y*(*t*) zuordnen.

Welche Funktionen sind das? Hier brauchen wir die aus der Physik bekannten Newtonschen Gesetze der Mechanik, nachdem eine Kraft auf einen Körper zur Beschleunigung des Körpers in Richtung der Kraft verursacht. Wirkt keine Kraft, dann bewegt sich der Körper mit konstanter Geschwindigkeit.

Wir nehmen an, dass es keine Reibung gibt, so dass die einzige Kraft die Schwerkraft ist, die vertikal nach unten gerichtet ist und die Fallbeschleunigung *g* hervorruft (auf der Erde  $g \approx 9,81 \text{ms}^2$ ). Für diesen Fall kann man die Formeln für *x* und *y* nachschlagen, aber wir wollen sie kurz herleiten. Die horizontale Komponente bewegt sich mit konstanter Geschwindigkeit, die wir  $v_x$  nennen, also  $x(t) = v_x t$  (so dass die Anfangsbedingung  $x(0) = 0$  erfüllt ist). Die vertikale Komponente ist eine gleichmäßig beschleunigte Bewegung mit Beschleunigung g, die von der Startgeschwindigkeit *v<sup>y</sup>* zum Abwurfzeitpunkt auf *vy*−*gt* zum Zeitpunkt *t* abfallt (dabei ¨ sollen positive Geschwindigkeiten für Bewegungen nach oben und negative für Bewegungen nach unten stehen; daher das Minuszeichen vor dem *g*). Die Durchschnittsgeschwindigkeit im Zeitintervall  $[0,t]$  ist der Mittelwert der Start- und Endgeschwindigkeit, also  $v_y - \frac{1}{2}$  $\frac{1}{2}gt$ . Nehmen wir zusätzlich noch an, dass die Abwurfhöhe 0 ist, dann gilt  $y(t) = v_y t - \frac{1}{2}$  $\frac{1}{2}gt^2$ .

Damit können wir berechnen, wann der geworfene Ball auf dem Boden aufschlägt. Bezeichnen wir diesen Zeitpunkt mit *T*, dann suchen wir ein solches *T* > 0 (nicht *T* = 0, denn das ist der Abwurfzeitpunkt), so dass  $y(T) = 0$ , also  $v_yT - \frac{1}{2}$  $\frac{1}{2}gT^2 = 0$ , also  $T = \frac{2v_y}{g}$  $\frac{y_y}{g}$ . Wir berechnen *x*(*T*), was die Wurfweite ist:  $x(T) = v_x T = \frac{2v_x v_y}{g}$ *g* . Damit haben wir also zu jeder Anfangsgeschwindigkeit  $(v_x, v_y)$  die Wurfweite berechnet, nämlich  $\frac{2}{g}$  $\frac{2}{g}v_xv_y$ . Die Frage ist jetzt, wie die Anfangsgeschwindigkeiten zu wählen sind.  $v_x$  und  $v_y$  sollten beide positiv sein (sonst macht die Betrachtung noch nicht einmal Sinn) und, wie man an der Formel sieht, möglichst groß sein, was wenig überraschend ist, denn das entspricht dem Tipp, möglichst kräftig zu werfen. Da aber die Muskelkraft beschränkt ist, sagen wir, dass der Betrag der Anfangsgeschwindigkeit V vorgegeben ist. Es gilt  $V^2 = v_x^2 + v_y^2$ , aber  $v_x$  und  $v_y$  sind immer noch zu wählen, womit man die Richtung bestimmen kann. Damit haben wir also folgendes mathematisches Problem:

Seien positive Zahlen *V* und *g* gegeben. Finde positive Zahlen  $v_x$  und  $v_y$  derart, dass

- die Gleichung  $v_x^2 + v_y^2 = V^2$  erfüllt ist, und
- $\bullet$   $\frac{2}{a}$  $\frac{2}{g}v_xv_y$  möglichst groß wird.

Hierbei handelt es sich nun um ein mathematisches Problem, das ein Modell der ursprünglichen Fragestellung ist, und das aber für sich betrachtet ohne weiteren Rückgriff auf die Realität gelöst werden kann.

Was ist die Lösung? Die naheliegende Antwort  $v_x = v_y$  (was einem Abwurfwinkel von 45° entspricht) ist tatsächlich korrekt. Damit das funktioniert, müssen wir  $v_x = v_y = \frac{V}{\sqrt{2}}$  $\frac{1}{2}$  wählen, und erhalten als Wurfweite  $\frac{V^2}{q}$  $\frac{y}{g}$ .

**Satz.** Für zwei positive Zahlen  $v_x$ ,  $v_y$  mit  $v_x^2 + v_y^2 = V^2$  und  $v_x \neq v_y$  gilt  $\frac{2}{g}v_xv_y < \frac{V^2}{g}$  $\frac{y}{g}$ .

Also erreichen wir für eine andere Richtung als 45° immer eine geringere Wurfweite.

*Beweis*. Wir betrachten die Zahl  $(v_y - v_x)^2$ . Als Quadrat kann diese Zahl nicht negativ sein, und 0 kommt wegen  $v_x \neq v_y$  auch nicht in Frage. Also gilt

$$
(\nu_y - \nu_x)^2 > 0
$$

Nach Ausmultiplizieren und Umformen erhalten wir  $2v_xv_y < v_x^2 + v_y^2 = V^2$ , und nach Division durch *g* die behauptete Ungleichung.  $\Box$ 

Die Frage ist nun, ob wir damit bewiesen haben, dass der Winkel von 45° tatsächlich optimal ist. Die Antwort ist: Ja, aber nur innerhalb des Modells. Ob in der Realität diese Antwort zutrifft, hängt davon ab, wie gut das Modell ist. Hier sind einige Modellannahmen:

• Die Abwurfhöhe ist 0, während sie in der Realität höher sein sollte.

Aufgabe: Wir gehen von einer Abwurfhöhe  $y_0 > 0$  aus, so dass  $y(t) = v_y t - \frac{1}{2}$  $\frac{1}{2}gt^2 + y_0$ gilt. Welche Wurfweite erreicht man bei vorgegebener Abwurfgeschwindigkeit (*vx*, *vy*)? An welcher Stelle funktioniert der Beweis, dass man  $v_x = v_y = \frac{v}{\sqrt{2}}$  $\frac{1}{2}$  wählen sollte, nicht mehr? Sollte man stattdessen steiler oder flacher werfen?

• In der Realität hat man Luftreibung, die den Ball im Flug abbremst, die hier aber vernachlässigt wurde. Außerdem kann die Luft in Kombination mit einer Ballrotation zur Ablenkung des Balls führen: bei einer Rotation in Bewegungsrichtung zur Verlängerung oder Verkurzung des Fluges (dieser Effekt wird etwa beim Tennis ausgenutzt, die entspre- ¨ chende Technik bezeichnet man als *Top-Spin*), bei einer Rotation in eine andere Richtung kann der Ball sogar zur Seite abgelenkt werden (etwa bei der Bananenflanke im Fußball) so dass die Bewegung nicht mehr in einer Ebene stattfindet.

Man kann das Modell sicherlich verbessern, indem man die Abwurfhöhe und auch die Reibung berücksichtigt, aber bei den Ablenkungseffekten wird es schon schwieriger, und selbst dann ist das Modell noch nicht perfekt, denn:

- Es ist in der Realität nicht möglich, beim Werfen für alle Richtungen die gleiche Anfangsgeschwindigkeit zu erreichen. Das Werfen ist für steile Richtungen schwieriger.
- Wind könnte den Flug beeinflussen.
- Der Boden ist vielleicht uneben.
- Die Newtonschen Gesetze ergeben sich auch nur aus Beobachtungen und sind vielleicht nicht ganz richtig.

Zum letzten Punkt sollte bemerkt werden, dass dieser der unbedeutenste ist, denn grundlegende physikalische Gesetze wie diese sind experimentell extrem gut abgesichert. Die Relativitätstheorie beispielsweise besagt, dass die Newtonschen Gesetze ungenau sind, aber die nötigen Korrekturen sind so winzig, dass es sich nicht lohnt, diese hier überhaupt zu betrachten. Der letzte Punkt wurde hier aufgeführt, um deutlich zu machen, dass es sich um eine Modellannahme handelt (nur eben eine extrem gute) und nicht um eine logische Notwendigkeit.

Damit sollte erklärt sein, was die Grundlagen von mathematischen Modellen und Aussagen in Modellen sind, und dass man Aussagen über die Realität niemals mathematisch beweisen kann, sondern nur mathematische Aussagen über Modelle der Realität.

### 2 Mathematische Grundbegriffe

### 2.1 Aussagen

In der Mathematik betrachtet man *Aussagen*. Diese können wahr oder falsch sein. Beispielsweise:

- $2+3=5$  ist eine wahre Aussage,
- "Es gibt unendlich viele Primzahlen" ist eine wahre Aussage,
- 2+4 > 8 ist eine falsche Aussage

In manchen Aussagen tauchen Variablen auf, wie etwa bei  $x + 3 = 5$  oder  $a + 4 > 8$ . Diese Aussagen machen für sich genommen keinen Sinn, sondern nur, wenn bekannt ist, wofür die Variablen stehen. So ist  $x + 3 = 5$  nur für  $x = 2$  wahr, aber sonst falsch, während  $a + 4 > 8$ für viele Zahlen *a* wahr ist, aber für andere Zahlen falsch ist. Aussagen mit Variablen werden gelegentlich auch als *Aussageformen* bezeichnet.

Was ist mit  $a + b = b + a$ ? Das ist auch eine Aussageform, aber unabhängig davon, welche Zahlen  $a$  und  $b$  man einsetzt, erhält man eine wahre Aussage. Damit ist

Für alle Zahlen *a* und *b* gilt  $a + b = b + a$ .

eine wahre Aussage. Eine Quantifizierung "Für alle ..." macht eine Aussageform zu einer Aussage, ebenso eine Quantifizierung "Es gibt ein ... so dass ... ". Der Unterschied zwischen  $a + b = b + a$  und "Für alle Zahlen *a* und *b* gilt  $a + b = b + a$ " wird oft nicht so genau genommen, so dass es vorkommen kann, dass man mit Ersteren eigentlich Letzteres meint. Das kann aber gefährlich sein, denn beispielsweise besagt der Satz des Pythagoras nicht "Für alle *a*, *b* und *c* gilt  $a^2 + b^2 = c^{2a}$ .

#### 2.2 Mengen

Einer der wichtigsten Begriffe der Mathematik ist der der *Menge*. Eine Menge besteht aus irgendwelchen (mathematischen) Dingen, den sogenannten *Elementen*. Beispielsweise können wir folgende Mengen betrachten:

- Die Menge der natürlichen Zahlen, die also die Zahlen 1, 2, 3 usw. enthält, genannt  $\mathbb{N}$ ,
- Die Menge  $\{\triangle, \cap, \heartsuit\}$ , die aus einem Dreieck, einem Kreis und einem Herz besteht,
- Die Menge derjenigen Primzahlen, die größer sind als 100 und als Endziffer (in der Dezimaldarstellung) eine 3 haben,
- Die leere Menge  $\emptyset$ .

Ist *M* eine Menge und *a* ein Objekt, dann bezeichnen wir mit *a* ∈ *M* die Aussage, dass *a* ein Element der Menge *M* ist. Ist dagegen *a* kein Element von *M*, dann schreiben wir  $a \notin M$ . Beispielsweise ist  $2 \in \mathbb{N}$ , aber  $\frac{1}{2} \notin \mathbb{N}$ . Für alle *a* gilt immer  $a \notin \emptyset$ .

Hat man eine Menge *M*, dann kann man die Teilmenge derjenigen Elemente bilden, die eine bestimmte Eigenschaft erfüllen, geschrieben  $\{x \in M \mid x \text{ erfüllt die Eigenschaft}\}\)$ , gesprochen die Menge aller *x*, für die gilt, dass *x* die Eigenschaft erfüllt". Eine "Eigenschaft" ist dassel, be wie eine Aussageform über der Variable x. Bei den Beispielen oben hatten wir die Menge  ${n \in \mathbb{N} \mid n$ ist Primzahl, größer als 100 und hat die Endziffer 3 betrachtet. Zu dieser Menge gehört etwa 103, aber nicht 113 (keine Primzahl), 73 (nicht größer als 100) oder 107 (falsche Endziffer). Gibt man eine Menge dieser Form an, ist zunächst nicht klar, ob sie überhaupt Elemente enthält oder ob es sich um die leere Menge handelt.

Mengen sind gleich, wenn sie aus denselben Elementen bestehen, also wenn jedes Element der einen Menge auch Element der anderen Menge ist und umgekehrt. Beispielsweise ist {1,2,2} =  $\{2,1\}$ , denn die Bedingung ist hier erfüllt. Bei Mengen macht es also nur Sinn zu fragen, ob ein Objekt in der Menge enthalten ist oder nicht, aber nicht, wie oft das Objekt vorkommt oder welches das erste Element der Menge ist.

#### 2.3 Abbildungen, Funktionen

Seien *A* und *B* Mengen. Eine *Abbildung* zwischen *A* und *B* ordnet jedem Element aus *A* ein Element aus *B* zu. In dieser Situation nennt man *A* die *Definitionsmenge* und *B* die *Wertemenge*. Wir nennen Abbildungen auch *Funktionen* und verwenden diese Begriffe synonym. Ist *f* eine Abbildung zwischen *A* und *B*, dann schreiben wir auch  $f : A \rightarrow B$ .

Beispielsweise können wir betrachten:

- Die Verdoppelung N → N, die jeder Zahl *n* die verdoppelte Zahl 2*n* zuordnet. Wir schreiben auch  $n \mapsto 2n$ ,
- Zwischen der Menge aller Menschen auf der Erde und der Menge  $\mathbb{N}_0$  (natürliche Zahlen inklusive 0) die Abbildung, die jeder Person ihr Alter in Jahren zuordnet,
- Funktionen zwischen R und R (Menge der reellen Zahlen), wie etwa  $x \mapsto x^2$  oder  $x \mapsto$  $x^3 + x^2 - 2x$ .

Ist *f* : *A* → *B* und *a* ∈ *A*, dann bezeichnen wir mit *f*(*a*) (in Worten: *f* von *a*) dasjenige Element aus *B*, auf das *a* durch *f* abgebildet wird. Es gilt also  $f(a) \in B$ . Diese Schreibweise wird auch für Definitionen verwendet, also sagen wir zum Beispiel statt  $f : \mathbb{R} \to \mathbb{R}$  ist die Funktion  $x \mapsto x^2 + x$  auch  $f : \mathbb{R} \to \mathbb{R}$  wird durch  $f(x) = x^2 + x$  definiert.

Für dieses ebengenannte f gilt beispielsweise:

- $f(5) = 5^2 + 5 = 30$ ,
- $f(1) = 1^2 + 1 = 2$ ,
- für alle  $y \in \mathbb{R}$  gilt  $f(y) = y^2 + y$ ,
- für alle  $a, b \in \mathbb{R}$  gilt  $f(a+b) = (a+b)^2 + (a+b) = a^2 + 2ab + b^2 + a + b = f(a) + b$  $f(b) + 2ab$

Ähnlich zu den Aussagen wird auch der Unterschied zwischen Funktion f und dem Funktionswert  $f(x)$  nicht immer so genaugenommen, im Beispiel oben wären das etwa  $x^2 + x$  (was eine reelle Zahl ist, abhängig von der Variablen  $x$ , ähnlich zur Situation bei Aussageformen) und  $x \mapsto x^2 + x$  (*ein* bestimmtes Objekt, nämlich die Funktion selbst).

#### 2.4 Funktionen von mehreren Variablen

Wir möchten auch Funktionen bilden, in die wir mehrere Objekte einsetzen, etwa  $f(x, y) = x^2 + y^2$ *y* 2 . Dieses *f* ordnet jeder Zahl *x* und jeder Zahl *y* die Zahl *x* <sup>2</sup> +*y* 2 zu. Wir konnen auch sagen, ¨ dass jedem Paar  $(x, y)$  die Zahl  $x^2 + y^2$  zugeordnet wird. Damit haben wir eine gewöhnliche Abbildung, wenn wir die Menge der Paare betrachten.

Seien *A* und *B* Mengen. Mit *A* × *B* bezeichnen wir die Menge der (geordneten) Paare (*a*,*b*), wobei *a* aus *A* und *b* aus *B* kommt. Beispielsweise enthält die Menge  $\mathbb{R} \times \mathbb{R}$  die Paare (0; 1),  $(2;\frac{1}{2})$  oder  $(1;0)$  (was ein anderes Paar als  $(0;1)$  ist). Wir verwenden hier das Semikolon (;) als Trennzeichen, um Verwechselungen mit dem Dezimalkomma auszuschließen, aber normalerweise verwenden wir das Komma als Trennzeichen.

Die Funktion oben ist also eine Funktion  $\mathbb{R} \times \mathbb{R} \to \mathbb{R}$ . Es gilt beispielsweise  $f(3, 4) = 3^2 + 4^2 = 3$ 9 + 16 = 25, oder für alle  $x \in \mathbb{R}$  gilt  $f(x,x) = x^2 + x^2 = 2x^2$ .

Die Rechenoperationen Addition, Subtraktion und Multiplikation sind Abbildungen  $\mathbb{R} \times \mathbb{R} \rightarrow$ R, für die es besondere Schreibweisen gibt:  $a + b$  statt  $+(a, b)$ . Die Division ist eine Abbildung  $\mathbb{R} \times \mathbb{R} \setminus \{0\} \to \mathbb{R}$ . Der umgekehrte Schrägstrich bedeutet "ohne", also ist  $\mathbb{R} \setminus \{0\}$  die Menge der reellen Zahlen ohne die Null, was bedeutet, dass die Division nur für solche Paare  $(a, b)$ definiert ist, bei denen *a* und *b* reelle Zahlen sind und *b* nicht Null ist.

### 3 Verschiedene Arten von Zahlen

Wir haben:

- *Natürliche Zahlen*: Die Menge der natürlichen Zahlen  $\{1, 2, 3, ...\}$  bezeichnen wir mit N. Nehmen wir noch die Null hinzu, bezeichnen wir die so entstandene Menge mit  $\mathbb{N}_0$ .
- *Ganze Zahlen*: Die Menge der ganzen Zahlen {...,−2,−1,0,1,2,...} bezeichnen wir mit  $\mathbb{Z}$ .
- *Rationale Zahlen*: Die Menge der rationalen Zahlen bezeichnen wir mit Q. Rationale Zahlen sind Brüche der Form  $\frac{a}{b}$  $\frac{a}{b}$ , wobei *a* und *b* ganze Zahlen sind.
- *Reelle Zahlen*: Die Menge der reellen Zahlen bezeichnen wir mit R. Reelle Zahlen sind ein Modell der Zahlengeraden. Welches genau, darauf soll hier nicht eingegangen werden.

Es gilt  $\mathbb{N} \subset \mathbb{N}_0 \subset \mathbb{Z} \subset \mathbb{Q} \subset \mathbb{R}$ . Das Symbol ⊂ bedeutet "ist Teilmenge von ". Insgesamt bedeutet das, dass in der obigen Kette von N bis R immer nur Zahlen dazukommen, aber keine verschwinden.

In den natürlichen Zahlen ist die Addition und Multiplikation uneingeschränkt durchführbar. Wir können auch sagen, wir Addition und Multiplikation sind Abbildungen  $\mathbb{N} \times \mathbb{N} \to \mathbb{N}$ . Ebenso kann man diese als Abbildungen  $\mathbb{Z}\times\mathbb{Z}\to\mathbb{Z}$  oder  $\mathbb{Q}\times\mathbb{Q}\to\mathbb{Q}$  oder  $\mathbb{R}\times\mathbb{R}\to\mathbb{R}$  auffassen. Die Subtraktion kann man als Abbildung  $\mathbb{Z} \times \mathbb{Z} \to \mathbb{Z}$  oder  $\mathbb{Q} \times \mathbb{Q} \to \mathbb{Q}$  oder  $\mathbb{R} \times \mathbb{R} \to \mathbb{R}$  auffassen, aber das geht nicht für die natürlichen Zahlen (in den natürlichen Zahlen kann man im Allgemeinen nicht subtrahieren). Die Division kann man als Abbildung  $\mathbb{Q}\times\mathbb{Q}\setminus\{0\}\rightarrow\mathbb{Q}$  oder als Abbildung  $\mathbb{R} \times \mathbb{R} \setminus \{0\} \to \mathbb{R}$  auffassen.

Die Rechenregeln (wie etwa das Kommutativgesetz  $a + b = b + a$  für alle  $a, b \in \mathbb{R}$ ) sollen hier nicht alle aufgefuhrt werden. Stattdessen soll nur darauf hingewiesen werden, warum man nicht ¨ durch Null teilen darf:

Hat man reelle zahlen *a*, *b*, *c*, die die Gleichung  $a + b = a + c$  erfüllen, dann kann man daraus  $b = c$  schließen (durch Subtrahieren von *a* auf beiden Seiten). Erfüllen sie stattdessen  $a \cdot b =$  $a \cdot c$ , könnte man versucht sein, genauso zu argumentieren. Das geht aber nur, wenn man weiß, dass  $a \neq 0$  ist, und in diesem Fall kann man durch *a* dividieren und  $b = c$  schließen. Das geht aber nicht, wenn  $a = 0$  ist!

Bis jetzt konnten wir noch keinen Unterschied zwischen Q und R beobachten. Einer dieser Unterschiede ist der folgende:

**Satz.** *Es gibt keine rationale Zahl q, so dass*  $q^2 = 2$  *gilt.* 

*Beweis.* Eine solche Zahl *q* könnte man als gekürzten Bruch  $\frac{a}{b}$  mit  $a, b \in \mathbb{Z} \setminus \{0\}$  schreiben (auch *a* kann nicht 0 sein, denn dann wäre  $q = 0$ , was die Bedingung  $q^2 = 2$  nicht erfüllt). Dann gilt  $\frac{a^2}{b^2}$  $\frac{a^2}{b^2} = 2$ , oder  $a^2 = 2b^2$ . Also ist  $a^2$  und damit auch *a* eine gerade Zahl, also können mir  $a = 2c$  mit einer ganzen Zahl *c* schreiben. Dann gilt  $a^2 = 4c^2 = 2b^2$ , also  $b^2 = 2c^2$ , womit  $b^2$ und damit auch *b* eine gerade Zahl ist. Dann ist aber ein Widerspruch, denn wir hatten  $\frac{a}{b}$  als gekürzt angenommen, was nicht der Fall ist, wenn sowohl *a* als auch *b* gerade ist. Also existiert die gesuchte Zahl *q* nicht.  $\Box$ 

Eine solche Zahl sollte aber existieren, denn nach dem Satz des Pythagoras hat die Länge des Einheitsquadrats diese Eigenschaft (anders gesagt: die Länge des Einheitsquadrats ist  $\sqrt{2}$ ). Das bedeutet, dass  $\mathbb O$  kein gutes Modell für die Zahlengerade ist. Übrigens reicht es nicht, zu den rationalen Zahlen einfach nur alle Quadratwurzeln dazuzunehmen. Die Zahlen, die man durch Addition, Subtraktion, Multiplikation, Division und Quadratwurzelziehen aus den rationalen Zahlen erhalten kann, sind genau die *konstruierbaren Zahlen*, benannt nach dem Anspruch, alle Zahlen als Streckenlängen von mit Hilfe von Zirkel und Lineal konstruierten Strecken zu erhalten, den die altgriechische Mathematik um Euklid hatte. Denn wie sich herausstellt, gehört beispielsweise π nicht zu den konstruierbaren Zahlen (die *Quadratur des Kreises* ist nicht lösbar).

Die zusätzlichen Eigenschaften, die  $\mathbb R$  gegenüber  $\mathbb Q$  hat, kann man mit Hilfe von stetigen Funktionen beschreiben.

#### 3.1 Intervalle und Stetige Funktionen

*Intervalle* sind spezielle Teilmengen von R. Seien *a*, *b* reelle Zahlen. Das *abgeschlossene Intervall* zwischen *a* und *b* (Schreibweise: [*a*,*b*]) ist die Menge { $x \in \mathbb{R}$  |  $a \le x \le b$ }, also die Menge derjenigen Zahlen, die zwischen *a* und *b* liegen. Das *offene Intervall* zwischen *a* und *b* (Schreibweise:  $(a, b)$ ) dagegen ist die Menge {*x* ∈ ℝ | *a* < *x* < *b*}, also die Menge derjenigen Zahlen, die echt zwischen *a* und *b* liegen. Im Unterschied zum abgeschlossenen Intervall gehören die Endpunkte nicht dazu.

Es gibt natürlich auch *halboffene Intervalle*, bei denen ein Endpunkt dazugehört, aber der andere nicht. Außerdem wollen wir  $(a, \infty)$  betrachten: das ist die Menge  $\{x \in \mathbb{R} \mid x > a\}$ , und entsprechend  $(-∞, a) = {x ∈ ℝ | x < a}$  für jede reelle Zahl *a*. Diese sind *keine* Spezialfälle des offenen Intervalls wie oben beschrieben, denn ∞ (Unendlich) ist keine reelle Zahl!

Die Menge  $(0, ∞)$ , der Menge der positiven Zahlen, wird noch häufiger vorkommen, so dass wir dafür das Symbol  $\mathbb{R}^+$  verwenden (was allerdings nicht universell verwendet wird). Wir können uns auch ℝ als Intervall von  $-\infty$  bis  $\infty$  vorstellen.

Sei nun *D* ein Intervall (was alle oben genannten Möglichkeiten einschließt, *D* kann auch  $\mathbb{R}$ 

sein) und  $f: D \to \mathbb{R}$ . Zu einer solchen Funktion f sollte man einen Graph zeichnen können, indem man zu jedem  $x \in D$  den Funktionswert  $f(x) \in \mathbb{R}$  aufträgt. Das gelingt gut bei etwa folgenden Funktionen  $[0,1] \rightarrow \mathbb{R}$ :

• 
$$
x \mapsto x^2
$$
  
\n•  $x \mapsto \begin{cases} x & \text{falls} & x < \frac{1}{2} \\ \frac{1}{2} & \text{falls} & x \ge \frac{1}{2} \end{cases}$ 

aber nicht so gut bei folgenden Funktionen  $[0,1] \rightarrow \mathbb{R}$ :

\n- $$
x \mapsto \begin{cases} 0 & \text{falls} & x < \frac{1}{2} \\ x & \text{falls} & x \geq \frac{1}{2} \end{cases}
$$
\n- $x \mapsto \begin{cases} 0 & \text{falls} & x \in \mathbb{Q} \\ 1 & \text{falls} & x \notin \mathbb{Q} \end{cases}$
\n

Der Graph der ersten Funktion besteht aus zwei Teilen, und bei der zweiten Funktion kann man überhaupt keinen vernünftigen Graphen zeichnen. Die beiden letzgenannten Funktionen sind nicht stetig, die beiden erstgenannten Funktionen schon. Eine *stetige Funktion* ist eine Funktion  $D \to \mathbb{R}$  mit einem Intervall *D*, dessen Graphen man mit einem Stift zeichnen kann ohne abzusetzen, oder anders gesagt, bei der kleine Änderungen in x zu kleinen Änderungen in  $f(x)$  führen. Man kann das wie folgt formalisieren:

**Definition.** Sei *D* ein Intervall und  $x \in D$ . Eine Funktion  $f: D \to \mathbb{R}$  heißt *stetig* in *x*, falls für jedes offene Intervall *J*, das *x* enthält, ein offenes Intervall *I* existiert, das *x* enthält, und für jedes  $\tilde{x}$  ∈ *D*, das in *I* liegt, gilt:  $f(\tilde{x}) \in J$ .

Eine Funktion heißt *stetig*, wenn sie stetig in jedem  $x \in D$  ist. Man kann diese Definition verwenden, um zu beweisen, dass Funktionen wie  $x \mapsto \frac{1}{x}$  (als Funktion  $\mathbb{R}^+ \to \mathbb{R}$ ) oder  $x \mapsto$  $x^4 - 2x^2 - 1$  (als Funktion  $\mathbb{R} \to \mathbb{R}$ ) tatsächlich stetig sind. Wir begnügen uns mit der Feststellung, dass die Funktionen  $x \mapsto x$ ,  $x \mapsto c$  für jedes  $c \in \mathbb{R}$  (konstante Funktionen) sowie Summen, Produkte, Differenzen, Quotienten und Verkettungen von stetigen Funktionen wieder stetig sind. Wir modellieren alle in der Natur vorkommenden Funktionen als stetige Funktionen.

### 3.2 Monotone Funktionen und Umkehreigenschaft

Sei *D* ein Intervall. Eine Funktion  $f: D \to \mathbb{R}$  heißt *streng monoton steigend*, falls für alle *x*, *y* ∈ *D* mit *x* < *y* gilt: *f*(*x*) < *f*(*y*). Eine Funktion *f* : *D* → R heißt *streng monoton fallend*, falls für alle  $x, y \in D$  mit  $x < y$  gilt:  $f(x) > f(y)$ . Ersetzt man  $f(x) < f(y)$  durch  $f(x) \le f(y)$ 

(und entsprechend mit  $f(x) > f(y)$ ), dann nennt man diese Funktionen *monoton steigend* bzw. *monoton fallend*.

Beispielsweise ist die Funktion  $x \mapsto x^2$  als Funktion  $\mathbb{R} \to \mathbb{R}$  nicht monoton steigend oder fallend (der Graph ist die Parabel), aber wenn man diese als Funktion  $\mathbb{R}^+ \to \mathbb{R}$  betrachtet, dann ist sie streng monoton steigend (eine halbe Parabel).

In den reellen Zahlen gilt folgende *Umkehreigenschaft*:

**Satz.** *Sei*  $f : D \to \mathbb{R}$  *eine stetige, streng monoton steigende Funktion. Dann gibt es ein Intervall*  $\tilde{D}$  und eine stetige, streng monoton steigende Funktion g :  $\tilde{D} \to \mathbb{R}$ , so dass fur alle  $x \in D$  gilt:  $f(x) \in \tilde{D}$ , and  $g(f(x)) = x$ . Ebenso gilt für alle  $y \in \tilde{D}$ :  $g(y) \in D$ , and  $f(g(y)) = y$ .

Die Funktion *g* ist die *Umkehrfunktion* von *f* und bezeichnet sie auch mit *f* −1 . Die Umkehrfunktion ist wieder stetig und streng monoton steigend. Die Aussage gilt auch, wenn man "streng monoton steigend" durch "streng monoton fallend" ersetzt (an beiden Stellen).<br>

Beispielsweise ist die Umkehrfunktion der Funktion  $x \mapsto x^2$  (als Funktion  $\mathbb{R}^+ \to \mathbb{R}$ ) die *Quadratwurzelfunktion x* 7→ √ *x*, und es gilt ( √  $(\overline{x})^2 = x$  und  $\sqrt{x^2} = x$  für alle  $x \in \mathbb{R}^+$ . Man beachte, dass  $\sqrt{x^2}$  auch für negative *x* Sinn macht, aber nicht *x* ist!

Die Umkehreigenschaft ist charakteristisch für  $\mathbb R$  und gilt nicht in  $\mathbb Q$ , denn wir hatten gesehen, dass 2 keine Quadratwurzel in Q hat.

Der Graph der Umkehrfunktion entsteht durch Spiegelung des Graphen der Funktion an der Winkelhalbierenden im Koordinatensystem.

### 3.3 Potenzen

Für alle  $x \in \mathbb{R}$  und  $a \in \mathbb{N}_0$  ist die *Potenz*  $a^n$  definiert als das Produkt von *n* Faktoren *a*. Für  $n = 1$ gilt  $a^1 = a$  (ein Faktor). Die Frage ist, was ein Produkt von 0 Faktoren ist; wir setzen  $a^0 = 1$  für alle  $a \in \mathbb{R}$  (insbesondere gilt auch  $0^0 = 1$ ).

Für andere Exponenten als natürliche Zahlen kann man ebenfalls Potenzen  $a^x$  für  $a \in \mathbb{R}^+$  und  $x \in \mathbb{R}$  definieren: Diese ist eindeutig bestimmt durch die Eigenschaften:

- Für alle  $a \in \mathbb{R}^+$  ist  $x \mapsto a^x$  eine stetige Funktion  $\mathbb{R} \to \mathbb{R}$ .
- Für alle  $a \in \mathbb{R}^+$  und  $x \in \mathbb{N}$  ist die Potenz  $a^x$  die oben definierte Potenz für natürliche Exponenten.
- Die Potenzgesetze gelten: Für alle  $a, b \in \mathbb{R}^+$  und  $x \in \mathbb{R}$  gilt

$$
(ab)^x = a^x b^x
$$

und für alle  $a \in \mathbb{R}^+$  und  $x, y \in \mathbb{R}$  gelten

$$
a^{x+y} = a^x a^y \quad \text{und} \quad (a^x)^y = a^{xy}
$$

Zusammengefasst gibt es zwei Möglichkeiten für die Potenz  $a^x$ : Entweder a ist positiv, womit  $\bar{x}$  eine beliebige reelle Zahl sein darf, oder  $\bar{x}$  ist eine natürliche Zahl (mit Null), womit  $\bar{a}$  eine beliebige reelle Zahl sein darf.

### 4 Differentialrechnung

### 4.1 Motivation

Wir betrachten folgende Fragestellungen:

- 1. Ein Autofahrer fährt entlang einer 100 km lange Strecke, und zwar in der Art, dass die gefahrene Geschwindigkeit in km/h immer gleich der aktuellen Entfernung bis zum Zielpunkt in km ist. Wann kommt er an?
- 2. Ein heißer Gegenstand wird in einen kühlen Raum gelegt und kühlt sich dadurch ab. Dabei ist die Abkühlungsrate proportional zur Temperaturdifferenz zwischen Gegenstand und Umgebung zu diesem Zeitpunkt (*Newtonsches Abkühlungsgesetz*). Wann hat sich der Gegenstand auf die Umgebungstemperatur abgekühlt?
- 3. Beim Atomzerfall eines radioaktiven Nuklids wird die Stoffmenge (die Anzahl der Atome) mit der Zeit weniger, und zwar in einer solchen Art und Weise, dass die Zerfallsrate (also die Anzahl der " gerade verschwindenden Atome") proportional zur zum gegebenen Zeitpunkt vorhandenen Atome ist (*Zerfallsgesetz*). Wann sind alle Atome zerfallen?

Die erste Frage ist sicherlich sehr unrealistisch, aber die anderen beiden nicht. Aber sie ist möglicherweise am leichtesten zu verstehen, und wenn man sich die drei Fragen genauer ansieht, sollte auffallen, dass die Fragen im Prinzip äquivalent sind. Die Antwort lautet bei allen drei Fragen " Nie ". Bei der ersten Frage kann man sehen, dass der Autofahrer bei gleich bleibender Geschwindigkeit immer eine Stunde brauchen wurde, egal wie nah er dem Ziel schon ¨ ist.

Die interessantere Frage ist aber sicherlich: Welche Strecke hat der Autofahrer nach einer bestimmten Zeit zurückgelegt / wie warm ist der Körper nach einer bestimmten Zeit / wie viele der Atome sind nach einer bestimmten Zeit noch da?

Dazu brauchen wir eine Definition von Geschwindigkeit. Wir haben oben gesehen, dass es nicht nur Bewegungsgeschwindigkeiten gibt, sondern auch Aänderungsgeschwindigkeiten von beliebigen physikalischen Größen. Wir betrachten daher eine stetige Funktion  $f : D \to \mathbb{R}$  mit einem Intervall *D*, wobei wir uns Elemente aus *D* als Zeitpunkte vorstellen, und Funktionswerte als die physikalische Große zu den jeweiligen Zeitpunkten. Bei Bewegungen sind diese Werte ¨ die Orte.

Wir schauen uns zunächst die altbekannte Definition Weg pro Zeit an. Dazu benötigen wir zwei Zeitpunkte, die einen Abstand von *h* haben. Nennen wir den einen Zeitpunkt *t* ∈ *D*, dann ist der andere  $t + h \in D$ , und die zurückgelegte Strecke ist  $f(t + h) - f(t)$ , so dass wir den *Differenzenquotienten*

$$
\frac{f(t+h)-f(t)}{h}
$$

als Geschwindigkeit erhalten. Hierbei handelt es sich um eine Durchschnittsgeschwindigkeit für das Zeitintervall zwischen  $t$  und  $t + h$ , aber wir möchten eine Momentangeschwindigkeit ermitteln, und da ist die Durchschnittsgeschwindigkeit nur eine Näherung. Diese sollte umso besser sein, je näher die beiden Zeitpunkte zusammen sind, d. h. je kleiner h ist. Der Idealfall sollte  $h = 0$  sein, aber dann können wir keinen Differenzenqutienten berechnen.

Wir betrachten als Beispiel die Funktion  $f: x \mapsto x^2$ , und berechnen den Differenzenquotienten für allgemeines  $h \neq 0$  für den Zeitpunkt  $t \in \mathbb{R}$ . Es gilt:

$$
\frac{f(t+h) - f(t)}{h} = \frac{(t+h)^2 - t^2}{h} = \frac{t^2 + 2th + h^2 - t^2}{h} = \frac{2th + h^2}{h} = 2t + h
$$

und im Gegensatz zu den Termen vorher macht  $2t + h$  auch für  $h = 0$  Sinn. Wir haben daher  $2t$ als Momentangeschwindigkeit gefunden.

Wir nennen diese Momentangeschwindigkeit die *Ableitung* von *f* im Punkt *t*, Schreibweise: *f*'(*t*). Wir definieren die Ableitung nun allgemein, wobei wir aus technischen Gründen das um *t* verschobene Intervall *D*−*t* = { $x \in \mathbb{R} \mid x+t \in D$ } benötigen (Beispiel: das Intervall [*a*,*b*] um *t* verschoben ist das Intervall  $[a - t, b - t]$ ).

### 4.2 Definition der Ableitung und Ableitungsregeln

**Definition.** Sei *f* : *D* → R eine stetige Funktion und *t* ∈ R. Eine Zahl *a* ∈ R heißt *Ableitung von f in t*, falls die Funktion *D*−*t* → R, definiert durch

$$
h \mapsto \begin{cases} \frac{f(t+h) - f(t)}{h} & \text{falls } h \neq 0\\ a & \text{falls } h = 0 \end{cases}
$$

stetig ist.

Eine Ableitung ist immer eindeutig, aber sie muss nicht existieren. Falls sie existiert, sagen wir,

dass *f* in *t differenzierbar* ist.

Im Beispiel oben ist die Funktion

$$
h \mapsto \begin{cases} \frac{(t+h)^2 - t^2}{h} = 2t + h & \text{falls } h \neq 0\\ a & \text{falls } h = 0 \end{cases}
$$

für  $a = 2t$  stetig (denn dann hat man einfach die Funktion  $h \mapsto 2t + h$ ), aber für andere a nicht (denn dann hat man einen Sprung in 0).

Ein Beispiel für eine nicht differenzierbare Funktion ist die *Betragsfunktion*  $x \mapsto |x|$ , die wie folgt definiert ist:

$$
|x| = \begin{cases} x, & \text{falls } x \ge 0 \\ -x, & \text{falls } x < 0 \end{cases}
$$

Diese Funktion ist in 0 nicht differenzierbar, denn wenn wir den Differenzenquotienten berechnen, erhalten wir

$$
\frac{|0+h| - |0|}{h} = \frac{|h|}{h} = \begin{cases} 1 & \text{falls } h > 0 \\ -1 & \text{falls } h < 0 \end{cases}
$$

und wir müssten einen Wert für  $h = 0$  finden, der diese Funktion stetig macht. Das ist aufgrund des Sprungs von  $-1$  zu 1 nicht möglich.

Mit Hilfe dieser Definition kann man die bekannten *Ableitungsregeln* zeigen:

Seien  $f, g: D \to \mathbb{R}$  in  $t \in D$  differenzierbar,  $c \in \mathbb{R}$ . Dann gelten:

- $f+g: D \to \mathbb{R}, x \mapsto f(x)+g(x)$  ist differenzierbar in *t*, und es gilt  $(f+g)'(t) = f'(t) +$  $g'(t)$ .
- $cf: D \to \mathbb{R}, x \mapsto c \cdot f(x)$  ist differenzierbar in *t*, und es gilt  $(cf)'(t) = c \cdot f'(t)$ .
- Die *Produktregel*:  $fg: D \to \mathbb{R}, x \mapsto f(x) \cdot g(x)$  ist differenzierbar in *t*, und es gilt  $(fg)'(t) =$  $f'(t)g(t) + f(t)g'(t).$

Außerdem gibt es die *Kettenregel* und die *Umkehrregel*:

- Seien *D*,  $\tilde{D}$  Intervalle und  $f: D \to \tilde{D}$  und  $g: \tilde{D} \to \mathbb{R}$  stetig,  $t \in D$  und sei f in t differenzierbar und *g* in  $f(t)$  differenzierbar. Dann ist  $g \circ f : D \to \mathbb{R}$  in *t* differenzierbar, und es  $g$ ilt  $(g \circ f)'(t) = g'(f(t)) \cdot f'(t)$ .
- Seien *D*,  $\tilde{D}$  Intervalle,  $f: D \to \tilde{D}$  stetig, streng monoton steigend und habe die Umkehrfunktion  $f^{-1} : \tilde{D} \to D$ . Außerdem sei  $t \in \tilde{D}$  und  $f$  in  $f^{-1}(t)$  differenzierbar, und

 $f'(f^{-1}(t)) \neq 0$ . Dann ist  $f^{-1}$  in *t* differenzierbar und es gilt

$$
(f^{-1})'(t) = \frac{1}{f'(f^{-1}(t))}
$$

Beispielsweise haben wir folgende Ableitungen:

- Für jedes  $c \in \mathbb{R}$  ist die konstante Funktion  $t \mapsto c$  überall differenzierbar und hat als Ableitung 0.
- Die Funktion  $t \mapsto t$  ist überall differenzierbar und hat als Ableitung 1.
- Die Funktion  $t \mapsto \frac{1}{t}$  (entweder auf  $\mathbb{R}^+$  oder auf  $\mathbb{R}^- = (-\infty, 0)$ ) ist für alle t differenzierbar und hat als Ableitung  $-\frac{1}{t^2}$  $\frac{1}{t^2}$ .
- Für alle  $n \in \mathbb{N}$  ist  $t \mapsto t^n$  differenzierbar und hat in  $t \in \mathbb{R}$  die Ableitung  $nt^{n-1}$  (das kann man beispielsweise mit Hilfe der Produktregel sehen).
- Das gilt sogar für allgemeinere Exponenten: Für alle  $b \in \mathbb{R}$  ist  $t \mapsto t^b$  differenzierbar und hat in *t* ∈ R <sup>+</sup> die Ableitung *btb*−<sup>1</sup> . Diese Regel schließt auch alle vorigen Regeln mit ein (nicht ganz, denn letztere Funktion ist nur auf  $\mathbb{R}^+$  definiert).

Mit diesen Regeln kann man Funktionen wie  $t \mapsto \sqrt{x^2 + 6}$ √  $x^2 + 1$  ableiten.

Aufgabe: Finden Sie die Ableitung.

Aufgabe: Formulieren Sie die *Quotientenregel* für die Ableitung von <sup>1</sup>  $\frac{f}{g}$  für Funktionen  $f, g$ : *D* → ℝ (wobei  $g(t) \neq 0$  für alle  $t \in D$  sein muss). Hinweis:  $\frac{f}{g} = f \cdot \frac{1}{g}$  $\frac{1}{g}$ , und man kann Produktregel, Kettenregel und die Ableitung von  $x \mapsto \frac{1}{x}$  verwenden.

Anhand des Vorzeichens der Ableitung kann man bestimmen, ob eine Funktion wachst oder ¨ fällt:

Sei *f* differenzierbare Funktionen  $D \to \mathbb{R}$  (d.h. in jedem Punkt aus *D* differenzierbar). Dann gilt:

- *f* ist monoton steigend genau dann wenn für alle  $t \in D$  gilt  $f'(t) \ge 0$ ,
- *f* ist streng monoton fallend genau dann wenn für alle  $t \in D$  gilt  $f'(t) \leq 0$ ,
- *f* ist konstant genau dann wenn für alle  $t \in D$  gilt  $f'(t) = 0$ ,
- Gilt für alle  $t \in D$ :  $f'(t) > 0$ , dann ist  $f$  streng monoton steigend,
- Gilt für alle  $t \in D$ :  $f'(t) < 0$ , dann ist  $f$  streng monoton fallend.

Die letzten beiden Aussagen lassen nur eine Schlussrichtung zu (Wenn ..., dann ...), während die ersten drei Aussagen für beide Richtungen gelten (angezeigt durch die Worte "genau dann wenn ").

Daraus ergibt sich die bekannte Regel, dass in einem Maximum oder Minimum einer differenzierbaren Funktion die Ableitung Null sein muss, was deswegen nützlich ist, da es meistens nur wenige Stellen gibt, wo das der Fall ist.

Wir wollen jetzt für gegebenes  $a \in \mathbb{R}^+$  die Ableitung der Funktion  $t \mapsto a^t$  bestimmen. Die Antwort ist *nicht tat*−<sup>1</sup> (denn es handelt sich um *a* 7→ *a t* !). Wenn wir den Differenzenquotienten bilden, finden wir

$$
\frac{a^{t+h}-a^t}{h} = \frac{a^t \cdot a^h - a^t}{h} = a^t \cdot \frac{a^h - 1}{h}
$$

und die Frage ist eigentlich nur, welchen Grenzwert der Ausdruck *<sup>a</sup> <sup>h</sup>*−1  $\frac{h}{h}$  hat, wobei es sich um den Differenzenquotient bei 0 handelt. Graphisch sieht man, dass bei *a* = 2 die Steigung in 1 kleiner als 1 ist, für größere Exponenten allmählich größer wird und bei  $a = 3$  aber größer als 1. Das macht es plausibel, dass es zwischen 2 und 3 eine Zahl gibt, bei dem diese Steigung genau 1 ist. Das ist in der Tat der Fall, und wir bezeichnen diese Zahl mit *e* (*Eulersche Zahl*).

Damit erhalten wir: die *Exponentialfunktion*  $t \mapsto e^t$  ist eine Funktion  $\mathbb{R} \to \mathbb{R}$  (tatsächlich  $\mathbb{R} \to$  $\mathbb{R}^+$ ), die überall differenzierbar ist, und in jedem *t* ∈ R wieder die Ableitung *e<sup>t</sup>* hat.

Die Umkehrfunktion der Exponentialfunktion bezeichnen wir als den *naturlichen Logarithmus ¨* ln. Dieser ist eine Abbildung  $\mathbb{R}^+ \to \mathbb{R}$ , und (nach der Umkehrregel) ebenfalls überall differenzierbar, mit Ableitungsfunktion  $x \mapsto \frac{1}{x}$ .

Für allgemeines  $a > 0$  können wir schreiben:  $a^t = (e^{\ln a})^t = e^{t \ln a}$ , was wir nach der Kettenregel differenzieren können, und wir erhalten ln $a \cdot e^{t \ln a} = \ln a \cdot a^t$  als Ableitung im Punkt *t* der Funktion  $t \mapsto a^t$ .

### 4.3 Die Wachstumsgleichung

Wir kommen zurück auf die anfangs gestellten Fragen: Aus der Formulierung geht hervor, dass eine differenzierbare Funktion *f* gesucht ist, die die folgende *Differentialgleichung* (die *Wachstumsgleichung*) erfüllt:

$$
f'(t) = \lambda f(t)
$$

für alle  $t \in \mathbb{R}$  (mit vorgegebenem  $\lambda$ , das hier jeweils negativ sein muss). Es gibt aber auch viele Beispiele, bei der die Gleichung mit positivem λ eine Rolle spielt.

Wir sehen mit Hilfe der Kettenregel, dass die Funktion  $t \mapsto e^{\lambda t}$  die Gleichung erfüllt, denn die Ableitung im Punkt *t* ist  $\lambda e^{\lambda t}$ . Es gibt aber noch weitere Funktionen: für jedes  $c \in \mathbb{R}$  ist *t* ⊢ *c*·*e*<sup> $\lambda$ *t*</sup> eine Lösung. Das macht Sinn, denn wenn man bei einer höheren Entfernung, Temperaturdifferenz oder Stoffmenge startet, bekommt man ein anderes Verhalten, obwohl dieselbe Differentialgleichung erfüllt ist.

Es gibt keine weiteren Lösungen.

*Beweis.* Erfüllt  $f : \mathbb{R} \to \mathbb{R}$  die Gleichung  $f'(t) = \lambda f(t)$ , dann definieren wir die Funktion *g*:  $\mathbb{R}$  →  $\mathbb{R}$  durch  $g(t) = f(t)e^{-\lambda t}$  (für alle  $t \in \mathbb{R}$ ). Dann gilt nach der Produktregel

$$
g'(t) = f'(t)e^{-\lambda t} - \lambda f(t)e^{-\lambda t}
$$
  
=  $\lambda f(t)e^{-\lambda t} - \lambda f(t)e^{-\lambda t}$   
= 0

Also ist *g* konstant, also  $g(t) = c$ . Daraus folgt  $f(t)e^{-\lambda t} = c$ , was  $f(t) = c \cdot e^{\lambda t}$  bedeutet.  $\Box$ 

Damit ist klar, dass die Funktion  $t \mapsto c \cdot e^{\lambda t}$  Abkühlung und Atomzerfall modelliert. Die Konstante *c* ist der Anfangswert, und die Konstante  $\lambda$  ist der Proportionalitätsfaktor, der die Wachstumsgeschwindigkeit bestimmt.

Beim Atomzerfall ergibt sich λ aus der *Halbwertszeit*, die man typischerweise an Stelle von λ angibt. Die Halbwertszeit *T*1/<sup>2</sup> ist die Zeit, nach dem die Stoffmenge nur noch halb so groß ist, also gilt  $ce^{\lambda T_{1/2}} = \frac{1}{2}$  $\frac{1}{2}c$ , oder  $e^{\lambda T_{1/2}} = \frac{1}{2}$  $\frac{1}{2}$ . Die Halbwertszeit ist also tatsächlich unabhängig von der anfangs vorhandenen Stoffmenge, und man erhält  $\lambda = -\frac{\ln 2}{T \sqrt{r}}$  $rac{\ln 2}{T_{1/2}}$ .

### 5 Integralrechnung

### 5.1 Zwei Möglichkeiten zur Flächenberechnung

Diesmal betrachten wir folgende Frage: Ein Autofahrer fährt in einem vorgegebenen Zeitabschnitt mit vorgegebener Geschwindigkeit. Welche Strecke legt er zurück?

Diese Frage ist einfach zu beantworten, wenn die Geschwindigkeit konstant ist, denn dann ist die Strecke einfach das Produkt aus Geschwindigkeit und Zeit. Im allgemeinen Fall haben wir eine Geschwindigkeitsfunktion  $v: D \to \mathbb{R}$ , die jedem Zeitpunkt die Momentangeschwindigkeit zuordnet. Wir nehmen an, dass  $D = [t_0, t_1]$  ein abgeschlossenes Intervall ist und *v* stetig ist.

Es gibt zwei Möglichkeiten, dieses Problem zu betrachten. Für die erste Methode stellen wir uns vor, dass die Geschwindigkeit stückweise konstant ist: wir unterteilen das Intervall *D* in *n* Teilintervalle, mit Randpunkten  $\tau_0 < \tau_1 ... < \tau_n$ , wobei  $\tau_0 = t_0$  und  $\tau_n = t_1$  sein soll. Die Geschwindigkeiten sollen  $v_1, ..., v_n$  sein, wobei gilt: Für alle  $k$  zwischen 1 und  $n$  hat die Geschwindigkeit zwischen  $\tau_{k-1}$  und  $\tau_k$  den Wert  $v_k$ . Dann können wir die zurückgelegte Strecke

berechnen. Sie ist

$$
v_1\cdot(\tau_1-\tau_0)+v_2\cdot(\tau_2-\tau_1)+\ldots+v_n\cdot(\tau_n-\tau_{n-1})
$$

Geometrisch entspricht das der Fläche der Balken.

Wenn man viele Balken mit jeweils kleiner Breite betrachtet (also *n* groß) und außerdem die Geschwindigkeiten *v*1,..., *v<sup>n</sup>* nahe an der Geschwindigkeitskurve *v* sind, erwartet man, dass die Summe eine gute Näherung an die tatsächlich zurückgelegte Strecke ist. Wie bei der Differentialrechnung ist der Grenzfall mit unendlich vielen Intervallen der Länge Null der Interessante, der zunächst nicht definiert ist. Die Summe in diesem Grenzfall ist die Fläche unter dem Graphen der Geschwindigkeitsfunktion. Wir nennen diese Fläche das *Integral* von *v* über dem Intervall  $[t_0, t_1]$ , geschrieben

$$
\int_{t_0}^{t_1} v(t) \, dt
$$

Wir können das genauer definieren: Seien *a,b* reelle Zahlen mit  $a < b$ , und sei  $D = [a, b]$ . Sei  $f: D \to \mathbb{R}$  eine Funktion. Gibt es eine Unterteilung des Intervalls *D* durch Punkte  $\tau_0 < \tau_1 <$  $\tau_2 < \ldots < \tau_{n-1} < \tau_n = b$ , und Werte  $f_1, ..., f_n \in \mathbb{R}$ , so dass für alle *j* zwischen 1 und *n* und für alle *t* ∈ ( $\tau_{i-1}, \tau_i$ ) gilt: *f*<sub>*i*</sub> ≤ *f*(*t*), dann nennt man

$$
f_1 \cdot (\tau_1 - \tau_0) + f_2 \cdot (\tau_2 - \tau_1) + \ldots + f_n \cdot (\tau_n - \tau_{n-1})
$$

eine *Untersumme* (also eine Fläche von Balken, die sich unter dem Graphen befinden. Diese Fläche muss kleiner sein als die gesuchte Fläche). Gilt stattdessen unter den gleichen Bedingungen  $f_i \geq f(t)$ , dann nennt man die Summe eine *Obersumme*. Damit können wir definieren:

**Definition.** Eine Zahl *z* heißt *Integral* von *f* über *D*, falls es

- für jede Zahl  $\zeta \leq z$  eine Untersumme gibt, die größer als  $\zeta$  ist, und
- für jede Zahl  $\tilde{z} > z$  eine Obersumme gibt, die kleiner als  $\tilde{z}$  ist.

Gibt es ein Integral von *f* über *D*, dann heißt *f integrierbar* über *D*.

Ein Integral ist eindeutig bestimmt.

Tatsächlich mit dieser Definition die Integrierbarkeit nachzuprüfen möchten wir hier nicht. Für uns reicht folgende Tatsache: Stetige Funktion sind integrierbar, ebenso wie stückweise stetige Funktionen (also Funktionen mit endlich vielen Unstetigkeitsstellen). Ein Beispiel für eine nicht integrierbare Funktion ist die im letzten Kapitel genannte Funktion, die jeder rationalen Zahl 0 und jeder irrationalen Zahl 1 zuordnet.

Zusammengefasst haben wir also als Lösung des Problems: Das Integral über die Geschwindigkeitsfunktion (das dem Flächeninhalt unter dem Graphen darstellt) ist die zurückgelegte Strecke. Ist die Geschwindigkeitsfunktion stetig (was physikalisch sinnvoll ist), dann ist das Integral mathematisch wohldefiniert.

Wir betrachten jetzt die zweite Möglichkeit: Wir wissen, dass die Geschwindigkeit die Ableitung der Ortsfunktion ist (der Ort ist der Abstand zu einem gegebenen Referenzpunkt). Haben wir also eine differenzierbare Funktion  $x: D \to \mathbb{R}$  gefunden, deren Ableitung *v* ist, dann könnte es sein, dass es sich um die tatsächliche Ortsfunktion des Fahrzeugs handelt, und wir erhalten als zurückgelegte Strecke:

$$
x(t_1) - x(t_0)
$$

Die Ortsfunktion ist nicht eindeutig: Hat man eine gültige Ortsfunktion  $x$  gefunden, dann ist für jedes  $c \in \mathbb{R}$  die Funktion  $x + c$  wieder eine gültige Ortsfunktion. Das entspricht der freien Wahl des Referenzpunkts, und ändert am Wert der Differenz nichts. Allerdings gibt es nicht noch mehr gültige Ortsfunktionen, wie wir gleich sehen werden.

Allgemeiner sei eine stetige Funktion  $f: D \to \mathbb{R}$  gegeben, wobei *D* ein Intervall ist. Wir nennen eine Funktion  $F: D \to \mathbb{R}$  eine *Stammfunktion* von *f*, falls *F* überall differenzierbar ist und  $F' = f$  gilt.

Ist *F* eine Stammfunktion von *f* und  $c \in \mathbb{R}$ , dann ist  $F + c : t \mapsto F(t) + c$  eine weitere Stammfunktion von *f*. Umgekehrt gilt: sind *F*,  $\tilde{F}$  Stammfunktionen von *f*, dann gibt es ein  $c \in \mathbb{R}$ , so dass  $\tilde{F} = F + c$  ist. Kurz gesagt: Zwei Stammfunktionen unterscheiden sich nur um eine Konstante.

*Beweis.* Sind *F*˜ und *F* Stammfunktionen, dann ist die Differenz differenzierbar und es gilt in jedem Punkt *t* ∈ *D*:

$$
\tilde{F}'(t) - F'(t) = f(t) - f(t) = 0
$$

 $\Box$ 

Also ist die Differenz  $\tilde{F} - F$  konstant,  $\tilde{F} - F = c$ , und damit  $\tilde{F} = F + c$ .

Diese beiden Möglichkeiten liefern tatsächlich dasselbe Ergebnis, was die Aussage des *Hauptsatz der Differential- und Integralrechnung* ist:

**Satz.** *Sei*  $f: D \to \mathbb{R}$  *stetig, wobei*  $D = [a, b]$  *ein abgeschlossenes Intervall ist.* 

• *Ist F eine Stammfunktion von f, dann gilt* 

$$
\int_{a}^{b} f(t) dt = F(b) - F(a)
$$

• *Die Funktion*

$$
x \mapsto \int_a^x f(t) \, dt
$$

#### *ist eine Stammfunktion von f .*

Wir betrachten beispielsweise die Geschwindigkeitsfunktion  $t \mapsto at$  zwischen den beiden Zeitpunkten 0 und *T*, also eine gleichmäßig beschleunigte Bewegung mit Beschleunigung *a*. Was ist die zurückgelegte Strecke? Es ist also

$$
\int_0^T at \, dt
$$

gesucht. Man kann entweder den Graphen zeichnen und sehen, dass es sich um eine Gerade handelt, und das Integral die Fläche des rechtwinkligen Dreiecks mit Seitenlängen T und  $aT$ ist, also  $\frac{1}{2} aT^2$ . Die andere Möglichkeit ist die, eine Stammfunktion der Funktion  $t \mapsto at$  zu suchen, und man findet beispielsweise  $t \mapsto \frac{1}{2}at^2$ . Damit ist die gesuchte Strecke

$$
\frac{1}{2}aT^2 - \frac{1}{2}a \cdot 0^2 = \frac{1}{2}aT^2
$$

Wir erhalten also dasselbe Ergebnis, wie uns auch schon der Hauptsatz der Differential- und Integralrechnung sagt.

#### 5.2 Einige Stammfunktionen

Das Finden von Stammfunktionen ist im Allgemeinen nicht so einfach. Beispiele:

- Eine Stammfunktion von  $t \mapsto t^b$  ist  $t \mapsto \frac{1}{b+1}t^{b+1}$ , aber nur wenn  $b \neq -1$ .
- Eine Stammfunktion von  $t \mapsto t^{-1} = \frac{1}{t}$  $\frac{1}{t}$  (definiert auf  $\mathbb{R}^+$ ) ist ln.
- Eine Stammfunktion von  $t \mapsto e^t$  ist  $t \mapsto e^t$ .
- Eine Stammfunktion von  $t \mapsto e^{\lambda t}$  ist  $t \mapsto \frac{1}{\lambda} e^{\lambda t}$ , falls  $\lambda \neq 0$ .
- Eine Stammfunktion von  $t \mapsto e^{t^2}$  kann nicht so leicht angegeben werden.

Zum letzten Punkt: einige Computeralgebrasysteme geben im letzten Fall eine "error function" (oder eine Variante davon) an. Diese ist aber einfach nur definiert als die gesuchte Stammfunktion! Der Name erklärt sich durch den Zusammenhang mit der Gaußschen Glockenkurve.

### 5.3 Partielle Integration und Substitution

Die Produktregel besagt (für differenzierbare Funktionen  $f, g : D \to \mathbb{R}, D = [a, b]$ ):  $(f \cdot g)' =$  $f' \cdot g + f \cdot g'$ . Diese können wir verwenden, um eine Stammfunktion von  $f' \cdot g$  zu bestimmen,

nämlich als Differenz von  $f \cdot g$  und einer Stammfunktion von  $f \cdot g'$ . In Integraldarstellung besagt diese Regel:

$$
\int_{a}^{b} f'(t)g(t) dt = f(b)g(b) - f(a)g(a) - \int_{a}^{b} f(t)g'(t) dt
$$

(*Partielle Integration*).

Die Kettenregel besagt (für differenzierbare Funktionen  $F : D \to \mathbb{R}$ ,  $g : \tilde{D} \to D$ ,  $\tilde{D} = [a, b]$ ):  $(F \circ g)'(t) = F'(g(t))g'(t)$ . Das bedeutet, dass wir eine Stammfunktion von  $t \mapsto f(g(t))g'(t)$ erhalten, indem wir eine Stammfunktion von *f* finden, und diese mit *g* verketten. In Integraldarstellung:

$$
\int_{a}^{b} f(g(t))g'(t) dt = \int_{g(a)}^{g(b)} f(s) ds
$$

(*Substitution*).

#### 5.4 Höhere Ableitungen und Taylorreihen

Sei  $f: D \to \mathbb{R}$  eine differenzierbare Funktion. Ist die Funktion  $f'$ , die jedem Punkt die Ableitung von *f* an dieser Stelle zuordnet, selbst wieder differenzierbar, dann sagen wir, dass *f zweimal* differenzierbar sei. Die Ableitung von *f*' nennen wir die *zweite Ableitung* von *f* (Schreibweise: *f*"). Das führen wir fort: Ist *f*" wieder differenzierbar, dann ist *f dreimal differenzierbar*, und *f*<sup>III</sup> ist die *dritte Ableitung* von *f*. Entsprechend haben wir die vierte, fünfte usw. Ableitung. Ist *f* beliebig oft differenzierbar, sagen wir auch, dass *f glatt* ist. Potenzfunktionen, die Exponentialfunktion und alle Funktionen, die man daraus durch Addieren, Multiplizieren und Verketten gewinnen kann, sind glatt.

Sei *D* ein Intervall mit 0 ∈ *D*, *t* ∈ *D* und sei *f* : *D*→ R glatt. Nach dem Hauptsatz der Differentialund Integralrechnung gilt

$$
f(t) = f(0) + \int_0^t f'(s) \, ds
$$

Wir verwenden jetzt partielle Integration beim Integral:  $f'(s) = 1 \cdot f'(s)$ , und 1 ist die Ableitung von  $s \mapsto -(t - s)$  (naturlich gibt es andere Stammfunktionen, aber diese wird sich als nützlich herausstellen). Dann können wir schreiben:

$$
f(t) = f(0) + tf'(0) + \int_0^t (t - s) f''(s) ds
$$

Durch erneute partielle Integration, wobei wir als Stammfunktion von  $s \mapsto t - s$  die Funktion  $s \mapsto -\frac{1}{2}(t-s)^2$  wählen, erhalten wir:

$$
f(t) = f(0) + tf'(0) + \frac{1}{2}t^2 f''(0) + \int_0^t \frac{1}{2}(t-s)^2 f'''(s) ds
$$

Das können wir nun weiter fortsetzen, und erhalten

$$
f(t) = f(0) + tf'(0) + \frac{1}{2}t^2 f''(0) + \frac{1}{6}t^3 f'''(0) + \int_0^t \frac{1}{6}(t-s)^3 f''''(s) ds
$$

und

$$
f(t) = f(0) + tf'(0) + \frac{1}{2}t^2 f''(0) + \frac{1}{6}t^3 f'''(0) + \frac{1}{24}t^4 f''''(0) + \int_0^t \frac{1}{24}(t-s)^4 f''''(s) ds
$$

Wir sehen, dass wir für jedes  $n \in \mathbb{N}$  die *Taylor-Entwicklung der Ordnung n* haben:

$$
f(t) = f(0) + tf'(0) + \frac{1}{2!}t^2 f''(0) + \dots + \frac{1}{n!}t^n f^{(n)}(0) + \int_0^t \frac{1}{n!} (t-s)^n f^{(n+1)}(s) ds
$$

Dabei steht  $f^{(n)}$  für die *n*-te Ableitung von *f*, und *n*! ("*n* Fakultät") ist das Produkt der ersten *n* Zahlen (1 · 2 · ... · *n*). Der Wert dieser Formel ist der, dass sie zeigt, dass eine Funktion *f* an einem Punkt *t* näherungsweise auswerten kann, indem man die Funktion und deren ersten *n* Ableitungen am Punkt 0 auswertet, und diese mit Potenzen von *t* multipliziert und addiert. Das Integral am Ende (das *Restglied*) wird nicht berechnet, sondern man uberlegt sich, dass es klein ¨ ist, so dass die Näherung gut ist.

Die unendliche Summe

$$
f(0) + tf'(0) + \frac{1}{2!}t^2 f''(0) + \frac{1}{3!}t^3 f'''(0) + \dots
$$

bezeichnen wir als *Taylor-Reihe*. Wir möchten hier nicht klären, was es bedeutet, unendlich viele Zahlen zu addieren, sondern sagen nur, dass wir aus dieser Reihe immer nur endlich viele, aber möglichst viele, Terme bis zu einer bestimmten Grenze *n* addieren.

Wir demonstrieren das anhand der Exponentialfunktion, also  $f(t) = e^t$ . Wir brauchen die ersten *n* Ableitungen von *f* an der Stelle 0, die aber alle gleich 1 sind. Damit erhalten wir

$$
e^{t} = 1 + t + \frac{1}{2!}t^{2} + \frac{1}{3!}t^{3} + \dots + \frac{1}{n!}t^{n} + \int_{0}^{t} \frac{1}{n!}(t-s)^{n}e^{s} ds
$$

für alle  $n \in \mathbb{N}$ . Möchte man beispielsweise  $e^t$  für ein  $t \in [0,1]$  berechnen, dann überlegt man sich, dass  $(t-s)^n$  höchstens 1 sein kann, und  $e^s$  höchstens 3. Damit ist das Restglied maximal 3  $\frac{3}{n!}$ , und schon für *n* = 7 ist dieser Quotient kleiner als  $\frac{1}{1000}$  (denn 7! = 5040). Damit ist also

$$
1 + t + \frac{1}{2!}t^2 + \frac{1}{3!}t^3 + \frac{1}{4!}t^4 + \frac{1}{5!}t^5 + \frac{1}{6!}t^6 + \frac{1}{7!}t^7
$$

eine gute Näherung von e<sup>t</sup> mit einer Genauigkeit von mindestens drei Nachkommastellen.

Für größere *t* ist es zwar nicht mehr richtig, dass  $(t - s)^n$  kleiner als Eins ist, aber *n*! wächst irgendwann schneller als  $(t - s)^n$ , und  $e^t$  bleibt konstant, so dass man immer eine Näherung erhält, die gut genug ist, wenn man nur *n* entsprechend groß wählt.

Für andere Funktionen  $f$  kann es jedoch passieren, dass  $f^{(n)}(s)$  zu schnell größer wird, so dass das Restglied nicht klein wird oder sogar selbst immer größer wird. In diesem Falle funktioniert die Näherung per Taylor-Reihe nicht.

### 6 Vektorrechnung, Lineare Algebra

### 6.1 Vektor-Operationen

Pfeile ("Vektoren") in der Ebene können durch zwei reelle Zahlen beschrieben werden (den " Koordinaten"), also durch Elemente in  $\mathbb{R}^2 = \mathbb{R} \times \mathbb{R}$ . Pfeile kann man addieren, indem man sie aneinanderhängt, und mit reellen Zahlen multiplizieren, indem man die Länge um den Faktor multipliziert und die Richtung beibehalt (oder umdreht, bei negativen Zahlen). In Koordina- ¨ tendarstellung ist die Addition einfach die komponentenweise Addition (wir schreiben hier die Koordinaten untereinander und nicht nebeneinander wie vorher):

$$
\begin{pmatrix} a_1 \\ b_1 \end{pmatrix} + \begin{pmatrix} a_2 \\ b_2 \end{pmatrix} = \begin{pmatrix} a_1 + a_2 \\ b_1 + b_2 \end{pmatrix}
$$

und die skalare Multiplikation ebenfalls:

$$
\lambda \begin{pmatrix} a \\ b \end{pmatrix} = \begin{pmatrix} \lambda a \\ \lambda b \end{pmatrix}
$$

Pfeile im Raum kann man durch drei reelle Zahlen beschreiben, also durch Elemente in  $\mathbb{R}^3$  =  $\mathbb{R} \times \mathbb{R} \times \mathbb{R}$ . Die Addition und skalare Multiplikation erfolgen komponentenweise, genau wie in zwei Dimensionen.

Entsprechend kann man auch Elemente von R 4 (Spalten mit vier Zahlen) oder allgemein R *n* für jedes  $n \in \mathbb{N}$  addieren und skalar multiplizieren. Es gibt keine geometrische Interpretation mehr, aber dafür viele andere:

- Rohstoffmengen von *n* vorgegebenen Rohstoffen,
- Investitionen in *n* verschiedene Anlagen,
- Kontostände auf *n* verschiedenen Konten

In jedem dieser Fälle kann man Addition und skalare Multiplikation sinnvoll interpretieren. Kein gutes Beispiel wären hier Listen mit Telefonnummern, da etwa die Addition keinen Sinn ergibt.

### 6.2 Einheitsvektoren und Linearkombinationen

Wir beobachten, dass wir folgendes schreiben können, hier etwa bei einem Vektor im  $\mathbb{R}^3$ :

$$
\begin{pmatrix} 5 \ 4 \ 2 \end{pmatrix} = \begin{pmatrix} 5 \ 0 \ 0 \end{pmatrix} + \begin{pmatrix} 0 \ 4 \ 0 \end{pmatrix} + \begin{pmatrix} 0 \ 0 \ 2 \end{pmatrix} = 5 \begin{pmatrix} 1 \ 0 \ 0 \end{pmatrix} + 4 \begin{pmatrix} 0 \ 1 \ 0 \end{pmatrix} + 2 \begin{pmatrix} 0 \ 0 \ 1 \end{pmatrix}
$$

und allgemein:

$$
\begin{pmatrix} a_1 \\ a_2 \\ \vdots \\ a_n \end{pmatrix} = a_1 \begin{pmatrix} 1 \\ 0 \\ \vdots \\ 0 \end{pmatrix} + a_2 \begin{pmatrix} 0 \\ 1 \\ \vdots \\ 0 \end{pmatrix} + \dots + a_n \begin{pmatrix} 0 \\ 0 \\ \vdots \\ 1 \end{pmatrix} = a_1 e_1 + a_2 e_2 + \dots + a_n e_n
$$

wobei *e*1, *e*2,..., *e<sup>n</sup>* (die *Einheitsvektoren*) die Vektoren sind, die eine Eins und sonst Nullen als Einträge haben. Einen solchen Ausdruck nennt man auch *Linearkombination* aus  $e_1, e_2, ..., e_n$ .

### 6.3 Lineare Abbildungen

Seien  $n, m \in \mathbb{N}$ . Eine *lineare Abbildung* zwischen  $\mathbb{R}^n$  und  $\mathbb{R}^m$  ist eine Abbildung  $f : \mathbb{R}^n \to \mathbb{R}^m$ , so dass gilt:

- Für alle  $v, w \in \mathbb{R}^n$  gilt:  $f(v + w) = f(v) + f(w)$ .
- Für alle  $v \in \mathbb{R}^n$  und  $\lambda \in \mathbb{R}$  gilt:  $f(\lambda v) = \lambda f(v)$ .

Beispielsweise:

- Aus *m* Rohstoffen werden *n* Produkte hergestellt. Die Abbildung  $\mathbb{R}^n \to \mathbb{R}^m$ , die jeder Menge von Produkten die benötigte Menge Rohstoffe zuordnet, ist linear.
- Jeder Kombination von Kontoständen aus *n* Konten wird der Gesamtzins nach einem Jahr zugeordnet. Diese Abbildung ist eine lineare Abbildung  $\mathbb{R}^n \to \mathbb{R}$  (wir ignorieren hier und auch im vorigen Beispiel, was mit negativen Zahlen passiert).
- Geometrische Abbildungen von Pfeilen, wie beispielsweise Drehungen oder Streckungen, sind linear.
- Die Abbildung id :  $v \mapsto v$  ist linear.

Die Verkettung von linearen Abbildungen ist wieder eine lineare Abbildung.

Wir betrachten eine lineare Abbildung  $f : \mathbb{R}^n \to \mathbb{R}^m$  und einen Vektor  $v \in \mathbb{R}^n$ . Wir schreiben diesen als Linearkombination:  $v = v_1 e_1 + ... + v_n e_n$ . Dann gilt aufgrund der Linearität:

$$
f(v) = f(v_1e_1 + ... + v_ne_n) = f(v_1e_1) + ... f(v_ne_n) = v_1f(e_1) + ... + v_nf(e_n)
$$

Man sieht also, dass man lineare Abbildungen angeben kann, indem man sie für die Einheitsvektoren  $e_1, ..., e_n$  vorgibt. Da für jede dieser *n* Vorgaben *m* Zahlen nötig sind, wird eine lineare Abbildung  $\mathbb{R}^n \to \mathbb{R}^m$  durch *mn* Zahlen bestimmt. Diese kann man in einer Tabelle zusammenfassen, einer sogenannten *Matrix* mit *m* Zeilen und *n* Spalten. In der *j*-ten Spalte stehen die Einträge von  $f(e_i)$ .

Beispiel: Wir betrachten zwei Rohstoffe A und B, die zu zwei Produkten X und Y verarbeitet werden. Um eine Einheit von X herzustellen, braucht man 0,5 Einheiten von A und 0,1 Einheiten von B. Um eine Einheit von Y herzustellen, braucht man 0,6 Einheiten von A und 0,3 Einheiten von B. Damit haben wir die lineare Abbildung, die jedem Bestand von Produkten die zur Herstellung benötigten Rohstoffe zuordnet. Was ist deren Matrix?

Dazu muss man wissen, wie diese Abbildung auf den Einheitsvektoren wirkt. Der erste Einheitsvektor steht für denjenigen Produktbestand, der eine Einheit X enthält und keine Einheit Y. Entsprechend steht der zweite Einheitsvektor für den Produktbestand, der eine Einheit Y enthält und keine Einheit X. Der obige Text beschreibt also schon die Abbildung auf den Einheitsvektoren, und wir müssen nur noch die Zahlenangaben in die Matrix eintragen. Wir erhalten:

$$
\begin{pmatrix}0,5&0,6\\0,1&0,3\end{pmatrix}
$$

als Matrix. Möchten wir etwa wissen, welche Rohstoffe wir für 3 Einheiten von X und  $2,5$ Einheiten von Y benötigen, dann rechnen wir: Wir brauchen  $3 \cdot 0, 5 + 2, 5 \cdot 0, 6 = 3$  Einheiten von A und  $3 \cdot 0$ ,  $1 + 2$ ,  $5 \cdot 0$ ,  $3 = 1$ , 05 Einheiten von B. Wir schreiben das als Produkt:

$$
\begin{pmatrix} 0,5 & 0,6 \\ 0,1 & 0,3 \end{pmatrix} \cdot \begin{pmatrix} 3 \\ 2,5 \end{pmatrix} = \begin{pmatrix} 3 \\ 1,05 \end{pmatrix}
$$

Allgemein ist das *Produkt* einer  $m \times n$ -Matrix *A* (mit Einträgen  $a_{j,k}$  in der Zeile *j* und Spalte *k*) mit einem Vektor  $b \in \mathbb{R}^n$  (mit Einträgen  $b_l$  in Spalte *l*) definiert durch

$$
(A \cdot b)_j = a_{j,1}b_1 + \dots + a_{j,n}b_n
$$

Beschreibt *A* die lineare Abbildung  $f : \mathbb{R}^n \to \mathbb{R}^m$ , dann ist  $A \cdot b = f(b)$ .

Sei nun  $f: \mathbb{R}^n \to \mathbb{R}^m$  linear, beschrieben durch die Matrix *B* mit Einträgen  $b_{j,k}$ , und  $g: \mathbb{R}^m \to \mathbb{R}^m$ linear, beschrieben durch die Matrix *A* mit Einträgen  $a_{j,k}$ . Die Verkettung *g* ◦ *f* ist linear und wird beschrieben durch eine Matrix, die wir *A*·*B* nennen (das *Produkt der Matrizen*). Welche Einträge hat diese? Aus den bisherigen Überlegungen erhält man:

$$
(A \cdot B)_{j,k} = a_{j,1}b_{1,k} + a_{j,2}b_{2,k} + \dots + a_{j,m}b_{m,k}
$$

Merkregel: "Zeile mal Spalte": Man sucht aus der Matrix links die Zeile mit dem gesuchten Zeilenindex, und aus der Matrix rechts die Spalte mit dem gesuchten Spaltenindex. Dann bildet man das Skalarprodukt der Zeile und der Spalte.

Das Produkt von zwei Matrizen ist definiert, wenn die Spaltenanzahl der ersten Matrix gleich der Zeilenanzahl der zweiten Matrix ist.

Als Beispiel betrachten wir wieder die Produkte X und Y, die aus A und B hergestellt werden. Wir nehmen an, dass die Produkte nur Zwischenprodukte sind, die zu drei Endprodukten E, F und G weiterverarbeitet werden. Dabei brauchen wir, um eine Einheit E herzustellen, 3 Einheiten X und 2,5 Einheiten Y; für eine Einheit F dagegen nur 2 Einheiten X, und für eine Einheit G 0,5 Einheiten X und 2 Einheiten Y. Die lineare Abbildung, die jedem Bestand von Endprodukten die benötigten Produkte zuordnet, hat damit die Matrix

$$
\begin{pmatrix} 3 & 2 & 0, 5 \\ 2, 5 & 0 & 2 \end{pmatrix}
$$

Die Verkettung dieser Abbildung mit der vorherigen ist die Abbildung, die jeder Kombination von Endprodukten die benötigten Rohstoffe zuordnet. Diese hat als Matrix das Produkt der beiden einzelnen Matrizen:

$$
\begin{pmatrix} 0,5 & 0,6 \\ 0,1 & 0,3 \end{pmatrix} \cdot \begin{pmatrix} 3 & 2 & 0,5 \\ 2,5 & 0 & 2 \end{pmatrix} = \begin{pmatrix} 3 & 1 & 1,7 \\ 1,05 & 0,2 & 0,7 \end{pmatrix}
$$

Aufgabe: Überzeugen Sie sich davon, dass diese Matrix tatsächlich die Verkettung beschreibt.

Hier sind weitere Beispiele für Matrizen:

- Die Abbildung, die den Kontoständen auf *n* Konten ihren Gesamtzins nach einem Jahr zuordnet, hat eine  $1 \times n$ -Matrix, die also nur aus einer Zeile besteht. Die Einträge dieser Zeile sind die Zinssätze der einzelnen Konten.
- Die Streckung von Pfeilen um den Faktor 2 hat die Matrix

$$
\begin{pmatrix} 2 & 0 \\ 0 & 2 \end{pmatrix}
$$

Entsprechend kann man 2 durch einen anderen Faktor ersetzen.

• Die Drehung von Pfeilen um 90◦ gegen den Uhrzeigersinn hat die Matrix (wenn man als Koordinatensystem das gewöhnlich auf Papier verwendete nimmt):

$$
\begin{pmatrix} 0 & -1 \\ 1 & 0 \end{pmatrix}
$$

• Für jedes *n* hat man die Abbildung id, die *v* ∈  $\mathbb{R}^n$  auf *v* abbildet. Die Matrix ist

$$
\begin{pmatrix} 1 & 0 & \cdots & 0 \\ 0 & 1 & \cdots & 0 \\ \vdots & \vdots & \ddots & \vdots \\ 0 & 0 & \cdots & 1 \end{pmatrix}
$$

also die Matrix, die Einsen auf der Diagonalen und Nullen sonst hat. Diese Matrix heißt *Einheitsmatrix* der Größe *n*, auch als  $I_n$  bezeichnet. Es gilt  $I_n \cdot B = B$  für jede  $n \times k$ -Matrix *B*, und  $A \cdot I_n = A$  für jede  $m \times n$ -Matrix *A*.

### 7 Die trigonometrischen Funktionen

### 7.1 Einführung

Wir definieren die *trigonometrischen Funktionen* Sinus und Cosinus wie folgt: Wir betrachten den Einheitskreis in zwei Dimensionen. Ist ein  $t \in \mathbb{R}$  gegeben, dann laufen wir auf dem Einheitskreis die Strecke *t* entlang (entgegen dem Uhrzeigersinn), wobei wir im Punkt (1; 0) starten. Die Koordinaten des so erreichten Punktes nennen wir Cosinus und Sinus von *t*, also ist der Punkt (cos*t*; sin*t*).

Da der Weg um den Einheitskreis herum die Länge  $2\pi$  hat, erhalten wir als wichtige Funktionswerte:

$$
\cos 0 = 1, \sin 0 = 0, \cos \pi = -1, \sin \pi = 0, \cos \frac{\pi}{2} = 0, \sin \frac{\pi}{2} = 1
$$

Man kann sich auch anhand der Definition Reduktionsformeln wie etwa

$$
\cos t = \sin\left(t + \frac{\pi}{2}\right)
$$

überlegen.

Schwieriger zu sehen sind die *Additionstheoreme*. Wie wir uns erinnern sind Drehungen lineare Abbildungen, die also durch Matrizen beschrieben werden. Dazu muss man sich uberlegen, was ¨

mit den Einheitsvektoren bei Drehungen passiert. Für den nach rechts zeigenden Pfeil:

$$
\begin{pmatrix} 1 \\ 0 \end{pmatrix} \mapsto \begin{pmatrix} \cos t \\ \sin t \end{pmatrix}
$$

nach Definition von cos und sin, und für den nach oben zeigenden Pfeil gilt:

$$
\begin{pmatrix} 0 \\ 1 \end{pmatrix} \mapsto \begin{pmatrix} -\sin t \\ \cos t \end{pmatrix}
$$

wie man sich anhand eines Bildes überlegt. Zusammengefasst haben wir also die Matrix:

$$
\begin{pmatrix}\n\cos t & -\sin t \\
\sin t & \cos t\n\end{pmatrix}
$$

Die Verkettung von zwei Drehungen, zuerst eine um *t* und dann eine um *s*, hat die Matrix

$$
\begin{pmatrix}\n\cos s & -\sin s \\
\sin s & \cos s\n\end{pmatrix} \cdot \begin{pmatrix}\n\cos t & -\sin t \\
\sin t & \cos t\n\end{pmatrix} = \begin{pmatrix}\n\cos s \cos t - \sin s \sin t & -\sin s \cos t - \cos s \sin t \\
\sin s \cos t + \cos s \sin t & \cos s \cos t - \sin s \sin t\n\end{pmatrix}
$$

Andererseits handelt es sich bei der Verkettung um eine Drehung um *s*+*t*, so dass die Matrix auch  $\overline{1}$ 

$$
\begin{pmatrix}\n\cos(s+t) & -\sin(s+t) \\
\sin(s+t) & \cos(s+t)\n\end{pmatrix}
$$

ist. Daraus lesen wir die *Additionstheoreme*

$$
\cos(s+t) = \cos s \cdot \cos t - \sin s \cdot \sin t
$$
  

$$
\sin(s+t) = \sin s \cdot \cos t + \sin s \cdot \cos t
$$

ab.

Durch Ersetzen von *t* durch −*t* erhalt man auch die Additionstheoreme ¨

$$
\cos(s-t) = \cos s \cdot \cos t + \sin s \cdot \sin t
$$
  

$$
\sin(s-t) = \sin s \cdot \cos t - \sin s \cdot \cos t
$$

und kann daraus weitere Formeln gewinnen, wie z.B.

$$
\cos s \cdot \cos t = \frac{1}{2} (\cos(s-t) + \cos(s+t))
$$
  

$$
\sin s \cdot \sin t = \frac{1}{2} (\cos(s-t) - \cos(s+t))
$$
  

$$
\sin(2t) = 2\sin t \cdot \cos t
$$

usw.

### 7.2 Ableitung der trigonometrischen Funktionen

Wir möchten die Ableitungen der Sinus- und Cosinus-Funktion bestimmen. Zunächst betrachten wir die Ableitung an der Stelle Null. Dazu sind die Differenzenquotienten

$$
\frac{\cosh - 1}{h} \quad \text{und} \quad \frac{\sin h}{h}
$$

zu betrachten. Man kann sich geometrisch plausibel machen, dass die Ableitung des Cosinus hier 0 ist (der Graph hat hier ein Maximum) und die Ableitung des Sinus 1 ist (denn für kleine Winkel *t* gilt sin $t \approx t$ ). Ein genauer Beweis soll hier nicht gegeben werden.

Damit sind also

$$
h \mapsto \begin{cases} \frac{\cos h - 1}{h} & \text{falls} \quad h \neq 0 \\ 0 & \text{falls} \quad h = 0 \end{cases} \quad \text{und} \quad h \mapsto \begin{cases} \frac{\sin h}{h} & \text{falls} \quad h \neq 0 \\ 1 & \text{falls} \quad h = 0 \end{cases}
$$

stetig.

Für allgemeine Stellen *t* verwenden wir die Additionstheoreme und erhalten

$$
\frac{\cos(t+h) - \cos t}{h} = \frac{\cos t \cdot \cos h - \sin t \cdot \sin h - \cos t}{h} = \cos t \cdot \frac{\cos h - 1}{h} - \sin t \cdot \frac{\sin h}{h}
$$

und

$$
\frac{\sin(t+h)-\sin t}{h} = \frac{\sin t \cdot \cos h + \cos t \cdot \sin h - \sin t}{h} = \sin t \cdot \frac{\cos h - 1}{h} + \cos t \cdot \frac{\sin h}{h}
$$

Hier tauchen die Differenzenquotienten bei 0 auf, und deren Grenzwerte sind bereits bekannt. Wir erhalten somit cos als Ableitung von sin und − sin als Ableitung von cos.

Als Anwendung berechnen wir die Fläche des Einheitskreises mit Hilfe der Integralrechnung. Der Rand des Einheitskreises besteht aus denjenigen Punkten  $(x, y)$ , für die  $x^2 + y^2 = 1$  gilt. Wir betrachten nun nur den Viertelkreis in der rechten oberen Ecke. Damit gilt *y* = √  $1-x^2$ , und die Fläche ergibt sich als Integral über diese Kurve. Das bedeutet, dass wir

$$
\int_0^1 \sqrt{1-x^2} dx
$$

berechnen wollen. Eine Stammfunktion von  $x \mapsto$ √  $\sqrt{1-x^2}$  ist nicht ohne weiteres anzugeben. Wir wenden die Substitutionsregel an:

$$
\int_0^1 \sqrt{1 - x^2} dx = \int_{\sin 0}^{\sin \frac{\pi}{2}} \sqrt{1 - x^2} dx
$$
  
= 
$$
\int_0^{\frac{\pi}{2}} \cos t \sqrt{1 - (\sin t)^2} dt
$$
  
= 
$$
\int_0^{\frac{\pi}{2}} (\cos t)^2 dt
$$

denn  $\sqrt{1-(\sin t)^2} = \cos t$  für  $t \in [0, \frac{\pi}{2}]$  $\left( \frac{\pi}{2} \right)$  (aber nicht für alle *t*, denn dann könnte der Cosinus negativ werden).

Es gilt  $(\cos t)^2 = \frac{1}{2}$  $\frac{1}{2}(\cos(t-t)+\cos(t+t)) = \frac{1}{2}(1+\cos(2t))$  nach den Formeln oben und damit

$$
\int_0^{\frac{\pi}{2}} (\cos t)^2 dt = \frac{1}{2} \int_0^{\frac{\pi}{2}} (1 + \cos(2t)) dt
$$
  
=  $\frac{1}{2} \left( \frac{\pi}{2} - \frac{1}{2} \sin \left( 2 \cdot \frac{\pi}{2} \right) + \frac{1}{2} \sin(2 \cdot 0) \right)$   
=  $\frac{\pi}{4}$ 

Damit ist die Fläche des Viertelkreises  $\frac{\pi}{4}$  $\frac{\pi}{4}$  und die Fläche des Kreises  $\pi$ .

### 7.3 Die Taylorreihen der trigonometrischen Funktionen

Wir haben schon bei der Exponentialfunktion gesehen, dass diese durch ihre Taylor-Reihe approximiert werden können. Wir möchten jetzt für die Sinus- und Cosinusfunktion die Taylorreihe bestimmen. Als Ableitungen von sin haben wir cos, −sin, −cos, und dann wieder sin, wonach sich das Muster wiederholt. Wir erhalten als Werte der Funktion und ihrer Ableitungen im Punkt Null: 0, 1, 0, −1, 0, 1, 0, −1, usw. Beim Cosinus haben wir das gleiche Muster, mit dem Unterschied, dass es bei 1 startet.

Damit haben wir als Taylorentwicklung des Sinus an der Stelle *t*:

$$
t - \frac{t^3}{3!} + \frac{t^5}{5!} - \frac{t^7}{7!} + \dots
$$

mit Restglied

$$
\pm \int_0^t \frac{1}{n!} (t-s)^n \sin s \, ds
$$

(wenn wir *n* ungerade wählen), und der Cosinus an der Stelle *t*:

$$
1 - \frac{t^2}{2!} + \frac{t^4}{4!} - \frac{t^6}{6!} + \dots
$$

mit Restglied

$$
\pm \int_0^t \frac{1}{n!} (t-s)^n \cos s \, ds
$$

(wenn wir *n* gerade wählen).

### 7.4 Die Schwingungsgleichung

Ein Massestück soll an einer Feder befestigt werden. Wenn man die Feder aus der Ruhelage herausbringt (etwa durch Anstoßen des Massestücks oder Ziehen und dann Loslassen), wie bewegt sie sich dann? Wir bezeichnen mit *x* die Funktion, die die Auslenkung der Feder zu jeder Zeit beschreibt (die Ortsfunktion des Massestücks). Dann ist x' die Geschwindigkeit und x'' die Beschleunigung, die nach dem Newtonschen Gesetz gleich dem Quotient aus Kraft und Masse *m* ist. Bei der Kraft gehen wir davon aus, dass diese proportional zur Auslenkung ist (*Hookesches Gesetz*), und der Auslenkung entgegengesetzt ist. Also erfüllt x die Differentialgleichung

$$
x''(t) = \frac{-\lambda x(t)}{m}
$$

mit  $\lambda > 0$  (Federkonstante) und  $m > 0$  (Masse). Die Quadratwurzel aus dem (positiven) Quotienten  $\frac{\lambda}{m}$  bezeichnen wir auch mit  $\omega$  (*Kreisfrequenz*; der Grund für diesen Namen wird später klar). Damit haben wir die Differentialgleichung

$$
x''(t) = -\omega^2 x(t)
$$

(die *Schwingungsgleichung*). Für  $\omega = 1$  gehören sowohl sin als auch cos zu den Lösungen; für andere  $\omega$  haben wir sin( $\omega t$ ) und cos( $\omega t$ ) als Lösungen. Wie schon bei der Wachstumsgleichung können wir daraus neue Lösungen gewinnen: Vielfache von Lösungen sind wieder Lösungen, ebenso Summen von Lösungen. Damit sind also beliebige Linearkombinationen von sin und cos Lösungen: Für alle  $c_1, c_2 \in \mathbb{R}$  ist

$$
c_1\sin(\omega t)+c_2\cos(\omega t)
$$

Lösung der Schwingungsgleichung. Auch hier gilt wieder, dass das alle Lösungen sind.

Wir stellen uns die Frage, wie eine solche Linearkombination aus sin und cos aussieht. Dazu zeichnen wir das Paar  $(c_1, c_2)$  in ein Koordinatensystem ein. Wir können jeden Punkt der Ebene anstatt durch Koordinaten auch durch Entfernung zum Ursprung *a* und Winkel θ angeben. Dabei ist *a* eindeutig bestimmt ( $a = \sqrt{c_1^2 + c_2^2}$ ), und  $\theta$  bis auf Vielfache von  $2\pi$  (falls ( $c_1, c_2$ )

nicht schon selbst der Ursprung ist). Es gilt also

$$
\begin{cases} c_1 = a \cos \theta \\ c_2 = a \sin \theta \end{cases}
$$

Eine solche Darstellung bezeichnet man auch als *Darstellung in Polarkoordinaten*. Hier verwenden wir diese, um  $c_1$  und  $c_2$  in der Linearkombination anders darzustellen, und erhalten

$$
a\cos\theta\cdot\sin(\omega t) + a\sin\theta\cdot\cos(\omega t) = a\sin(\omega t + \theta)
$$

Damit erhalten wir als Lösung der Schwingungsgleichung immer eine Sinusfunktion, die jedoch nicht im Ursprung starten muss, sondern um θ verschoben sein kann. Wir nennen θ die *Phasenverschiebung* und *a* die *Amplitude*.

Zusammengefasst sehen wir, dass die Sinusfunktion nicht nur die Geometrie des Kreises beschreibt, sondern auch Schwingungen (von Federn oder Saiten), was zunächst etwas völlig anderes ist.

Ein großes Anwendungsgebiet hier ist die Akustik, denn Gerausche sind Luftschwingungen, ¨ die sich im Ohr auf das Trommelfell ubertragen. Sinusschwingungen entsprechen dabei den ¨ "reinen Tönen".

### 8 Das Skalarprodukt

### 8.1 Definition des Skalarprodukts

Das Skalarprodukt von Vektoren ist eine Abbildung  $\mathbb{R}^n \times \mathbb{R}^n \to \mathbb{R}$ ,  $(v, w) \mapsto v \cdot w$ . Es hat folgende Eigenschaften:

- 1. Für alle  $u, v, w \in \mathbb{R}^n$  gilt:  $u \cdot (v + w) = u \cdot v + u \cdot w$ .
- 2. Für alle  $\lambda \in \mathbb{R}$  und  $v, w \in \mathbb{R}^n$  gilt  $v \cdot (\lambda w) = \lambda (v \cdot w)$ .
- 3. Für alle  $v, w \in \mathbb{R}^n$  gilt  $v \cdot w = w \cdot v$ .
- 4. Für alle  $v \in \mathbb{R}^n \setminus \{0\}$  gilt  $v \cdot v > 0$ .

Für die Ebene  $\mathbb{R}^2$  und den Raum  $\mathbb{R}^3$  definieren wir das Skalarprodukt geometrisch: Sind Pfeile *v* und *w* gegeben, dann bezeichnen wir mit |*v*| bzw. |*w*| die *Lange ¨* von *v* und *w*. Außerdem bezeichnen wir mit  $l_v(w)$  die *Länge der orthogonalen Projektion* von *w* auf *v*, die das Lot des

Pfeils *w* auf *v* fällt und dann die Länge misst (in Richtung von *v*, so dass der entgegengesetzten Richtung negative Zahlen entsprechen). Die Abbildung *l<sup>v</sup>* ist eine lineare Abbildung. Wir definieren

$$
v \cdot w = |v| l_v(w)
$$

Wir überlegen uns, dass die oben aufgelisteten Eigenschaften erfüllt sind:

1. Diese Eigenschaft ergibt sich aus der Linearität von  $l_u$ :

$$
u \cdot (v + w) = |u| l_u(v + w) = |u| (l_u(v) + l_u(w)) = |u| l_u(v) + |u| l_u(w)| = u \cdot v + u \cdot w
$$

- 2. Diese Eigenschaft ergibt sich ebenfalls aus der Linearität von  $l_u$ .
- 3. Diese Eigenschaft ist zunächst nicht offensichtlich, denn die Definition von  $v \cdot w$  ist nicht symmetrisch in *v* und *w*. Wir können  $l_v(w)$  allerdings auch mit Hilfe des Winkels  $\alpha$ zwischen den beiden Pfeilen ausdrücken, denn es gilt  $l_v(w) = |w| \cos \alpha$ . Damit gilt für *v* und *w* mit eingeschlossenem Winkel α:

$$
v \cdot w = |v||w|\cos\alpha
$$

und an dieser Formel sehen wir die Symmetrie in *v* und *w*.

4. Es gilt offensichtlich  $l_v(v) = |v|$  und daher  $v \cdot v = |v|^2 > 0$ .

Senkrecht aufeinanderstehende Vektoren haben das Skalarprodukt Null.

In einem rechtwinkligen Koordinatensystem stehen die Einheitsvektoren senkrecht aufeinander und haben selbst jeweils die Länge 1. Für die Einheitsvektoren  $e_1, e_2$  und  $e_3$  in drei Dimensionen bedeutet das:

$$
e_1 \cdot e_1 = e_2 \cdot e_2 = e_3 \cdot e_3 = 1
$$
,  $e_1 \cdot e_2 = e_1 \cdot e_3 = e_2 \cdot e_3 = 0$ 

Haben wir die Koordinaten von zwei Vektoren gegeben, von denen wir das Skalarprodukt berechnen möchten, dann können wir diese auch als Linearkombination der Einheitsvektoren schreiben:  $\sim$   $\sim$ 

$$
\begin{pmatrix} a \\ b \\ c \end{pmatrix} \cdot \begin{pmatrix} \tilde{a} \\ \tilde{b} \\ \tilde{c} \end{pmatrix} = (ae_1 + be_2 + ce_3) \cdot (\tilde{a}e_1 + \tilde{b}e_2 + \tilde{c}e_3)
$$

und wir können diesen Ausdruck nach den Rechenregeln zum Skalarprodukt ausmultiplizieren. Wir erhalten:

$$
a\tilde{a}e_1 \cdot e_1 + a\tilde{b}e_1 \cdot e_2 + a\tilde{c}e_1 \cdot e_3 + b\tilde{a}e_1 \cdot e_2 + b\tilde{b}e_2 \cdot e_2 + b\tilde{c}e_2 \cdot e_3 + c\tilde{a}e_1 \cdot e_3 + c\tilde{b}e_2 \cdot e_3 + c\tilde{c}e_3 \cdot e_3
$$

und damit

$$
\begin{pmatrix} a \\ b \\ c \end{pmatrix} \cdot \begin{pmatrix} \tilde{a} \\ \tilde{b} \\ \tilde{c} \end{pmatrix} = a\tilde{a} + b\tilde{b} + c\tilde{c}
$$

nach den Eigenschaften der Einheitsvektoren. Es gibt also eine einfache Formel zur Berechnung des Skalarprodukts zweier Vektoren. In zwei Dimensionen haben wir die analoge Formel

$$
\begin{pmatrix} a \\ b \end{pmatrix} \cdot \begin{pmatrix} \tilde{a} \\ \tilde{b} \end{pmatrix} = a\tilde{a} + b\tilde{b}
$$

In höheren Dimensionen können wir analoge Formeln als Definition des Skalarprodukts verwenden. Die Frage ist, ob es auch hier eine geometrische Interpretation gibt. Das ist zunächst nicht der Fall.

### 8.2 Anwendung: Entfernungsberechnung auf der Erde

Welche Entfernung haben zwei Punkte (wie z.B. zwei Städte) auf der Erde? Mit Hilfe einer Landkarte ist diese Frage nicht so gut zu beantworten, zumindest nicht bei großen Entfernungen, denn Karten geben ein verzerrtes Bild der Erde wieder. Korrekte Entfernungen kann man nur auf dem Globus erkennen. Wir geben im Folgenden eine Formel an, mit Hilfe derer diese berechnet werden können.

Wir verwenden dazu die Einheitskugeloberfläche S im Raum  $\mathbb{R}^3$ , also die Menge  $\{(x, y, z) \in$  $\mathbb{R}^3 | x^2 + y^2 + z^2 = 1$ , als Modell der Erdoberfläche, d.h. wir nehmen an, dass die Erde eine Kugel ist. Das ist in der Realität nicht ganz erfüllt, denn die Erde ist an den Polen flacher als am Äquator.

Haben wir zwei Punkte in *S*, suchen wir nicht die Länge der geraden Strecke, die diese beiden Punkte verbindet (denn das entspricht dem kürzesten Weg durch die Erde hindurch), sondern den Winkel zwischen den beiden Pfeilen, die vom Mittelpunkt (0,0,0) zu den Punkten zeigen, was dem kürzesten Weg auf der Erdoberfläche entspricht. Da die Länge der beiden Pfeile jeweils 1 ist, müssen wir nur das Skalarprodukt der Pfeile berechnen, um den Cosinus des gesuchten Winkels zu erhalten.

Damit kann aus den Koordinaten (*x*, *y*,*z*) zweier Punkte die Entfernung berechnet werden. Allerdings gibt man Punkte auf der Erde nicht mit solchen Koordinaten an, sondern in Längenund Breitengraden. Wir fragen uns, wie aus den Längen- und Breitengraden die Koordinaten berechnet werden können.

Zunächst müssen wir festlegen, wie das Koordinatensystem genau liegen soll. Wir vereinbaren, dass der Äquator durch die x-y-Ebene verlaufen soll (so dass Punkte auf dem Äquator die Form (*x*, *y*,0) haben), und die Pole somit bei (0,0,1) und (0,0,−1) liegen. Außerdem soll der Nullmeridian (der Halbkreis, der die beiden Pole verbindet und dabei durch Greenwich in London verläuft) in der x-*z*-Ebene auf der positiven x-Seite liegen. Der Punkt  $(1,0,0)$  ist also der Schnittpunkt des Nullmeridians mit dem Äquator (also der Punkt mit Null Grad Länge und Null Grad Breite, der sich im Golf von Guinea im sudlichen Atlantik befindet). ¨

Ist nun ein Längengrad  $\lambda$  und ein Breitengrad  $\phi$  gegeben, dann ermitteln wir die Koordinaten,

indem wir zuerst den Vektor  $\sqrt{ }$  $\left\lfloor \right\rfloor$ 1  $\boldsymbol{0}$  $\boldsymbol{0}$  $\setminus$ um den Winkel  $\phi$  in der *x*-*z*-Ebene drehen. Wir erhalten den

Vektor  $\sqrt{ }$  $\overline{ }$  $\cos \phi$ 0 sin $\phi$  $\setminus$ , der einen Punkt repräsentiert, der auf dem Nullmeridian liegt, aber schon den

richtigen Breitengrad hat. Diesen Vektor drehen wir nun um den Winkel λ in der *x*-*y*-Ebene und erhalten damit den gesuchten Vektor. Diese Drehung hat die Matrix

$$
\begin{pmatrix}\n\cos \lambda & -\sin \lambda & 0 \\
\sin \lambda & \cos \lambda & 0 \\
0 & 0 & 1\n\end{pmatrix}
$$

so dass wir als gesuchten Vektor

$$
\begin{pmatrix}\n\cos\phi \cdot \cos\lambda \\
\cos\phi \cdot \sin\lambda \\
\sin\phi\n\end{pmatrix}
$$

erhalten. Zu beachten ist hier, dass diese beiden Drehungen nicht vertauscht werden können!

Sind nun die Längen- und Breitengrade  $(\lambda_1, \phi_1)$  und  $(\lambda_2, \phi_2)$  zweier Punkte auf der Erdoberfläche gegeben, erhalten wir für den gesuchten Winkel  $\alpha$ :

$$
\cos \alpha = \cos \phi_1 \cos \phi_2 \cos \lambda_1 \cos \lambda_2 + \cos \phi_1 \cos \phi_2 \sin \lambda_1 \sin \lambda_2 + \sin \phi_1 \sin \phi_2
$$
  
=  $\sin \phi_1 \sin \phi_2 + \cos \phi_1 \cos \phi_2 \cos(\lambda_1 - \lambda_2)$ 

An dieser Stelle brauchen wir eine Umkehrfunktion des Cosinus. Es kann keine Umkehrfunktion der auf R definiterten Cosinusfunktion geben, wohl aber auf dem Intervall [0, $\pi$ ], denn hier ist der Cosinus streng monoton fallend und nimmt alle Werte im Intervall [−1,1] an. Diese Umkehrfunktion heißt *Arcuscosinus* (Schreibweise: arccos) und ist eine Abbildung  $[-1,1] \rightarrow [0,\pi]$ . Es gilt cos(arccos *x*) = *x* für alle  $x \in [-1,1]$ , und arccos(cos *t*) = *t* für alle  $t \in [0, \pi]$  (aber nicht für alle  $t \in \mathbb{R}$ , obwohl diese Formel auch Sinn machen würde).

Die Verwendung des Arcuscosinus ist hier sinnvoll, denn gesucht ist die kürzeste Verbindung, also ist ein Winkel zwischen 0 und  $\pi$  gesucht. Um eine tatsächliche Entfernung in Kilometern zu erhalten, muss der Winkel (der die Entfernung auf der Einheitskugeloberfläche angibt) noch

mit dem Erdradius  $R \approx 6370$  km multipliziert werden. Damit haben wir folgende Formel für die Entfernung zweier Punkte, die durch Längengrade  $\lambda_1$ ,  $\lambda_2$  und Breitengrade  $\phi_1$ ,  $\phi_2$  gegeben sind:

 $R\arccos(\sin\phi_1\sin\phi_2 + \cos\phi_1\cos\phi_2\cos(\lambda_1 - \lambda_2))$ 

### 9 Akustik

### 9.1 Töne und Klänge

Geräusche sind Luftschwingungen, die vom Ohr aufgenommen werden. Im menschlichen Ohr gibt es etwa das Trommelfell, das durch die Luftschwingungen bewegt wird. Auch Mikrofone haben solche Membranen. Wir beschreiben daher Klänge durch Funktionen, die jedem Zeitpunkt die Auslenkung zuordnen.

Ein Beispiel sind, wie wir gesehen haben, die "reinen Töne", nämlich Sinusschwingungen

$$
t \mapsto a\sin(\omega t + \theta)
$$

Dabei ergibt sich aus der Kreisfrequenz  $\omega$  die Tonhöhe: Höhere Frequenzen werden als höhere Töne wahrgenommen. Die Amplitude a legt die Lautstärke des Tons fest. Die Phasenverschiebung θ ist dagegen nicht wahrnehmbar.

Statt der Kreisfrequenz wird in der Regel die Frequenz von Tönen angegeben, die das  $\frac{1}{24}$  $\frac{1}{2\pi}$ -fache der Kreisfrequenz ist, und die Anzahl der Schwingungen pro Zeit angibt. Menschen können Töne mit Frequenzen von etwa 16 Hz und 16000 Hz wahrnehmen (die Einheit Hertz steht für "pro Sekunde"), wobei insbesondere die obere Grenze stark variiert und auch altersabhängig ist.

Erklingen mehrere Töne zur gleichen Zeit, addieren sich die Auslenkungen. Wir betrachten im Folgenden die Überlagerung von zwei reinen Tönen.

- Haben diese Töne die gleiche Frequenz, dann ist die Summe wieder ein reiner Ton mit dieser Frequenz.
- Sind die Frequenzen unterschiedlich, kann man so leicht keine Aussage treffen. Allerdings tritt bei nahe beieinanderliegenden Frequenzen der Effekt der *Schwebung* auf: Wir nehmen an, dass die Amplituden von zwei Sinusschwingungen gleich sind und die Phasenverschiebungen 0 sind. Wir betrachten also die Funktion

$$
t \mapsto a\sin(\omega_1 t) + a\sin(\omega_2 t)
$$

Wir möchten  $\omega_1$  als  $x + y$  darstellen und  $\omega_2$  als  $x - y$ . Das gelingt, wenn wir  $x = \frac{1}{2}$  $\frac{1}{2}(\omega_1 +$  $\omega_2$ ) und  $y = \frac{1}{2}$  $\frac{1}{2}(\omega_1 - \omega_2)$  setzen. Wir erhalten

$$
a\sin(\omega_1 t) + a\sin(\omega_2 t) = a(\sin(xt + yt) + a\sin(xt - yt))
$$
  
=  $2a(\sin(xt)\cos(yt))$   
=  $2a\left(\sin\left(\frac{1}{2}(\omega_1 + \omega_2)t\right)\cos\left(\frac{1}{2}(\omega_1 - \omega_2)t\right)\right)$ 

Wir erhalten also ein Produkt von zwei Schwingungen. Ist  $\omega_1 - \omega_2$  sehr klein, dann bewegt sich der Cosinus rechts sehr langsam, so dass man sich das Produkt vorstellen kann als *eine* Schwingung der Kreisfrequenz  $\frac{1}{2}(\omega_1 + \omega_2)$  (der Mittelwert der beiden Kreisfrequenzen) mit einer "wechselnden Amplitude"  $2a\cos(\frac{1}{2})$  $\frac{1}{2}(\omega_1 - \omega - 2)t$ , den man als periodisch lauter und leiser werdenden Ton wahrnimmt. Dieser Effekt ist als *Schwebung* bekannt.

### 9.2 Periodische Funktionen

Sei  $T \in \mathbb{R}^+$ . Eine Funktion  $f : \mathbb{R} \to \mathbb{R}$  heißt *periodisch mit Periode T*, falls für alle  $t \in \mathbb{R}$  gilt

$$
f(t+T) = f(t)
$$

Es gilt

- Die konstanten Funktionen  $t \mapsto c$  sind periodisch mit Periode *T* für jedes *T*.
- Die Funktionen sin und cos sind periodisch mit Periode  $2\pi$ .
- Allgemeiner sind die Funktionen  $t \mapsto \sin(\omega t)$  und  $t \mapsto \cos(\omega t)$  periodisch mit Periode  $\frac{2\pi}{2}$  $\frac{2\pi}{\omega}$ .
- Summen und Vielfache, also beliebige Linearkombinationen, von periodischen Funktionen mit Periode *T* sind wieder periodisch mit Periode *T*.
- Eine periodische Funktion mit Periode  $T$  ist auch periodisch mit Periode  $nT$  für alle  $n \in \mathbb{N}$ . Beispielsweise ist sin auch eine periodische Funktion mit Periode  $4\pi$ , und auch  $6\pi$ , usw.

Ist die Summe von zwei Sinusschwingungen *t*  $\mapsto$  sin(ω<sub>1</sub>*t*) und *t*  $\mapsto$  sin(ω<sub>2</sub>*t*) eine periodische Funktion? Ja, wenn wir natürliche Zahlen  $n_1$ ,  $n_2$  und eine reelle Zahl  $\omega > 0$  finden können, so dass  $\omega_1 = n_1 \omega$  und  $\omega_2 = n_2 \omega$  gilt. Das ist gleichbedeutend damit, dass  $\frac{\omega_1}{\omega_2}$  rational ist.

Wie sich herausstellt, sind periodische Schwingungen mit kleiner Periode "angenehme" Klänge, was also dann erfüllt ist, wenn  $n_1$  und  $n_2$  klein sind. Periodische Schwingungen mit großer Periode und nichtperiodische Schwingungen sind "unangenehme" Klänge. Den angenehmsten Klang hat man für  $\frac{\omega_1}{\omega_2}$  $\frac{\omega_1}{\omega_2}$  = 2, was einer *Oktave* entspricht.

### 9.3 Fourier-Reihen

Eine der Kernaussagen ist nun, dass man aus einer periodischen Funktion, die eine Linearkom- $\text{bination } t \mapsto c + a_1 \sin(\omega t) + a_2 \sin(2\omega t) + \ldots + a_n \sin(n\omega t) + b_1 \cos(\omega t) + b_2 \cos(2\omega t) + \ldots +$  $b_n \cos(n\omega t)$  ist, die Koeffizienten *c*,  $a_1, ..., a_n, b_1, ..., b_n$  zurückgewinnen kann. Wir nehmen ab jetzt der Einfachheit halber  $\omega = 1$  an. Wir bezeichnen die Sinusfunktionen mit  $s_1, ..., s_n$  und die Cosinusfunktionen mit *c*1,..., *cn*.

Wir erinnern uns, dass man aus einer Linearkombination von Elementen einer Orthonormalbasis die Koeffizienten bestimmen kann, indem man das Skalarprodukt mit den einzelnen Basisvektoren berechnet.

Dieselbe Idee funktioniert hier. Wir brauchen dazu erst ein "Skalarprodukt", das wir für Funktionen  $f, g : [0, 2\pi] \to \mathbb{R}$  wie folgt definieren:

$$
\langle f, g \rangle = \frac{1}{\pi} \int_0^{2\pi} f(t)g(t) dt
$$

Wir beobachten, dass die Eigenschaften des Skalarprodukts ebenfalls gelten:

- $\langle f, g + \tilde{g} \rangle = \langle f, g \rangle + \langle f, \tilde{g} \rangle$
- $\langle f, \lambda g \rangle = \lambda \langle f, g \rangle$
- $\langle f, g \rangle = \langle g, f \rangle$
- $\langle f, f \rangle > 0$  falls  $f \neq 0$ .

jeweils für alle stetigen Funktionen  $f, g, \tilde{g}: [0, 2\pi] \to \mathbb{R}$ ,  $\lambda \in \mathbb{R}$ . Wir berechnen jetzt das Skalarprodukt der Sinus- und Cosinusfunktionen (oben). Es gilt

$$
\langle s_k, s_l \rangle = \frac{1}{\pi} \int_0^{2\pi} \sin(kt) \sin(lt) dt
$$
  
= 
$$
\frac{1}{2\pi} \int_0^{2\pi} (\cos((k-l)t) - \cos((k+l)t)) dt
$$
  
= 
$$
\frac{1}{2\pi} \left( \frac{1}{k-l} (\sin((k-l) \cdot 2\pi) - \sin 0) + \frac{1}{k+l} (\sin((k+l) \cdot 2\pi) - \sin 0) \right)
$$
  
= 0

falls  $k \neq l$ . Für die Cosinusfunktionen gilt entsprechendes. Für  $k = l$  dagegen gilt diese Rechnung nicht, da durch *k* −*l* geteilt wird. Allerdings ist dann cos((*k* −*l*)*t*) = 1, so dass wir 1 als Skalarprodukt erhalten. Das Skalarprodukt von *s<sup>k</sup>* und *c<sup>l</sup>* dagegen ist immer Null, ebenso das Skalarprodukt von *s<sup>k</sup>* bzw. *c<sup>k</sup>* mit der konstanten Funktion 1. Das Skalarprodukt von 1 mit sich selbst ist 2. Damit haben die Funktionen

$$
\frac{1}{\sqrt{2}}, s_1, ..., s_n, c_1, ..., c_n
$$

die Eigenschaften einer Orthonormalbasis, und für eine Linearkombination  $f = c + a_1 s_1 + ...$  $a_n s_n + b_1 c_1 + ... + b_n c_n$  gilt:

$$
a_k = \langle f, s_k \rangle
$$
,  $b_k = \langle f, c_k \rangle$ ,  $c = \frac{1}{2} \langle f, 1 \rangle$ 

für alle  $k = 1, \ldots, n$ .

Ist nun eine beliebige stetige Funktion  $f : [0, 2\pi] \to \mathbb{R}$  gegeben, dann können wir Zahlen

$$
a_k = \langle f, s_k \rangle
$$
,  $b_k = \langle f, c_k \rangle$ ,  $c = \frac{1}{2} \langle f, 1 \rangle$ 

dieses Mal für alle  $k \in \mathbb{N}$  berechnen. Und es stellt sich heraus:

Die (unendliche) Linearkombination mit den so berechneten Zahlen ergibt *f* , also

$$
a_1s_1 + a_2s_2 + \dots + b_1c_1 + b_2c_2 + \dots + c = f
$$

wobei die unendliche Summe als Konvergenz im quadratischen Mittel zu verstehen ist (was hier nicht erklärt werden soll).

Das bedeutet, dass sich *jede* stetige Funktion in Sinus-Schwingungen zerlegen lässt.

### 9.4 Digitales Speichern von Musik

Ein durch ein Mikrofon aufgenommenes Musikstück soll digital gespeichert werden, um dann zu einem späteren Zeitpunkt wiedergegeben zu werden. Wie sollte das Musikstück gespeichert werden?

Das Mikrofon misst die Luftschwingungen, die also gegeben sind durch eine Funktion, die jedem Zeitpunkt die Auslenkung zuordnet. Die naheliegende Möglichkeit ist die, dass die Auslenkung an Zeitpunkten mit festem Abstand gemessen wird und die Messwerte gespeichert werden. Die Frage ist: Welchen Zeitabstand sollte man wählen und handelt es sich um ein sinnvolles Verfahren?

Mit "sinnvoll" ist gemeint, dass das Signal aus den Messwerten rekonstruiert werden kann. Das ist offenbar nicht der Fall, wenn die Zeitabstande zu lang sind. Allerdings kann es auch bei ¨ kurzen Abständen passieren, dass es sehr schnelle Schwingungen gibt, die nicht erfasst werden.

Allerdings hatten wir ja gesehen, dass schnelle Schwingungen großen Tonhöhen entsprechen, die nicht mehr hörbar sind. In der Fourierreihe bedeutet das, dass die hohen Fourierkoeffizienten keine Rolle spielen, so dass man diese weglassen kann und damit die hohen Frequenzen herausfiltern kann, ohne einen wahrnehmbaren Qualitätsverlust hinzunehmen. Diese Filterung kann in einer analogen Schaltung erfolgen (dem Tiefpassfilter), und erst danach werden die Auslenkungen gemessen.

Gegeben (nach der Filterung durch den Tiefpassfilter) ist also eine Linearkombination

$$
c + a_1s_1 + ... + a_ns_n + b_1c_1 + ... + b_nc_n
$$

(die Frequenzen über *n* wurden herausgefiltert), die durch die  $2n+1$  Zahlen  $c, a_1, ..., a_n, b_1, ..., b_n$ beschrieben werden kann. Stattdessen soll das Signal aber durch Auslenkungen zu verschiedenen Zeitpunkten, und es ist naheliegend, dass hier ebenfalls  $2n+1$  Messwerte benötigt werden. Das ist die Aussage des *Abtasttheorems*:

Satz. *Die Koeffizienten der Fourierreihe*

$$
f = c + a_1 s_1 + \dots + a_n s_n + b_1 c_1 + \dots + b_n c_n
$$

*werden durch die* 2*n*+1 *Werte*

$$
f(0), f\left(\frac{2\pi}{2n}\right), f\left(2 \cdot \frac{2\pi}{2n}\right), f\left(3 \cdot \frac{2\pi}{2n}\right), ..., f\left(2n \cdot \frac{2\pi}{2n}\right)
$$

*eindeutig bestimmt.*

Die Messwerte liegen also im Abstand von  $\frac{2\pi}{2n}$ , was einer *Abtastfrequenz* von  $\frac{2n}{2\pi}$  entspricht. Die höchste auftretende Frequenz ist  $\frac{n}{2i}$  $\frac{n}{2\pi}$  (die entsprechende Kreisfrequenz ist  $2\pi$ ). Damit besagt das Abtasttheorem im Wesentlichen:

Um ein Signal aus den Messwerten eindeutig zurückgewinnen zu können, muss die Abtastfrequenz mindestens doppelt so hoch sein wie die hochste im Signal ¨ auftretende Frequenz.

In der Praxis wählt man die Abtastrate noch etwas höher. Bei der CD-Qualität wird eine Abtastrate von 44100 Hz verwendet, die also ausreichend hoch ist, um Frequenzen bis von 16000 Hz noch darstellen zu können.

Die Messwerte der Auslenkungen müssen ebenfalls diskretisiert werden, wobei bei CD-Qualität für jeden Messwert 2 Bytes (16 Bits) verwendet werden, so dass  $2^{16} = 65536$  verschiedene Messwerte dargestellt werden können. Da es für Stereo-Effekte zwei Tonspuren gibt (für den linken und rechten Lautsprecher), benötigt eine Sekunde Musik einen Speicherplatz von  $2 \cdot 2 \cdot 44100 = 176400$  Bytes, und ein Musikstück mit einer Länge von 3 Minuten benötigt über 30 Millionen Bytes (30 MByte, wobei die Einheit MByte hier, aber nicht immer, für eine Million Bytes steht).

#### 9.5 Kompression von Musik

*Kompression* ist die Verwendung von alternativen Speichermethoden, um den benötigten Speicherbedarf zu verringern. Beispielsweise könnte die Abtastrate verringert werden oder weniger Platz für die Daten verwendet werden (etwa nur 1 Byte pro Messwert, entspricht 256 verschiedenen Werten), was allerdings mit deutlichen Qualitätsverlusten einhergeht.

Daher verfolgen Kompressionsverfahren wie etwa *MP3* (benannt nach der *Movie Pictures Experts Group*, kurz MPEG, einer Kommission zur Erarbeitung von Kompressionsstandards zur Speicherung von Filmen) eine andere Strategie. Das Kernstück dabei ist jeweils die Umwandlung der Auslenkungen zu Fourierkoeffizienten, also die Amplituden der einzelnen Frequenzen (*diskrete Fouriertransformation*).

Wir hatten bereits gesehen, wie die Fourierkoeffizienten einer Funktion  $f : [0, 2\pi] \to \mathbb{R}$  bestimmt werden, nämlich durch die Bildung des Skalarprodukts mit den Funktionen  $s_k$  bzw.  $c_k$ , also etwa

$$
a_k = \langle f, s_k \rangle = \frac{1}{\pi} \int_0^{2\pi} f(t) \sin(kt) dt
$$

und entsprechend für  $b_k$  und die Cosinusfunktionen  $c_k$ . Bei digital aufgezeichneter Musik haben wir die Funktion *f* aber nur in Form von Funktionswerten in festen Abständen  $\frac{2\pi}{2n} = \frac{\pi}{n}$  gegeben. Daher sollten wir das Integral durch eine Summe ersetzen, multipliziert mit dem Abstand (und Halbieren des ersten und letzten Wertes), so dass wir für die Messwerte  $v_0, ..., v_{2n}$  die Formel

$$
a_k = \frac{1}{2n}v_0 \sin(0) + \frac{1}{n}v_1 \sin\left(k \cdot \frac{2\pi}{2n}\right) + \frac{1}{n}v_2 \sin\left(2k \cdot \frac{2\pi}{2n}\right) + \dots + \frac{1}{n}v_{2n-1} \sin\left((2n-1)k \cdot \frac{2\pi}{2n}\right) + \frac{1}{2n}v_{2n} \sin\left(2nk \cdot \frac{2\pi}{2n}\right)
$$

erhalten (und Entsprechendes für  $b_k$ ). Hier handelt es sich (bis auf Vorfaktoren) um das klassische Skalarprodukt im Raum  $\mathbb{R}^{2n+1}$ .

In der Tat bilden 2*n*+1 Vektoren aus Sinus- und Cosinuswerten eine Orthonormalbasis, wenn die richtigen Konventionen bezüglich Vorfaktoren verwendet werden. Es gibt noch weitere Transformationen, die auf leicht anderen Orthonormalbasen basieren und häufiger verwendet werden, etwa die Vektoren  $C_k \in \mathbb{R}^n$  (für  $k = 0, ..., n - 1$ ) mit den Einträgen

$$
\sqrt{\frac{2}{n}} \cos \left( \left( j + \frac{1}{2} \right) k \frac{\pi}{n} \right) \qquad \text{(an der Stelle } j = 0, ..., n-1)
$$

für  $k \neq 0$  und  $C_0$  mit den Einträgen  $\sqrt{\frac{1}{n}}$ *n* , die eine Orthornormalbasis bilden. Die Zuordnung

$$
\text{DCT}: v = \begin{pmatrix} v_0 \\ \vdots \\ v_{n-1} \end{pmatrix} \mapsto \begin{pmatrix} C_0 \cdot v \\ \vdots \\ C_{n-1} \cdot v \end{pmatrix}
$$

heißt dann *diskrete Cosinustransformation*, die im Wesentlichen ebenfalls die enthaltenen Frequenzen angibt. Anstelle von *v* kann daher auch  $DCT(v)$  gespeichert werden, denn *v* erhält man daraus durch die *Rucktransformation ¨*

$$
w = \begin{pmatrix} w_0 \\ \vdots \\ w_{n-1} \end{pmatrix} \mapsto w_0 C_0 + \dots + w_{n-1} C_{n-1}
$$

Die Formeln für Transformation und Rücktransformation gelten für jede Orthonormalbasis und entsprechen der geometrischen Idee, einen Vektor statt in Standardkoordinaten in abweichenden Koordinaten bezüglich einer anderen Basis darzustellen.

Die diskrete Cosinustransformation ermöglicht es also, Frequenzen statt Auslenkungen zu speichern. Dadurch allein wird noch keine Kompression erreicht. Diese erhält man durch folgende Beobachtungen:

- Der Mensch kann nicht alle Frequenzen gleich gut wahrnehmen.
- Erklingen mehrere Töne gleichzeitig, die stark unterschiedliche Amplituden haben, dann nimmt man die leisen Töne nicht (gut) wahr.

Die Kompression beruht auf diesen Beobachtungen und funktioniert im Wesentlichen, indem die leisen Töne verworfen werden. Ein Kompressionsalgorithmus könnte nun lauten:

- Schritt 1: Unterteile das Musikstück in Blöcke fester Länge.
- Schritt 2: Wende auf jeden Block die diskrete Cosinustransformation an.
- Schritt 3: Speichere nur geeignete Frequenzen und verwerfe die nicht gut hörbaren, bzw. speichere diese mit verringerter Genauigkeit.

Die meisten Kompressionsverfahren arbeiten nach diesem Muster, wobei viele technische Details noch zu regeln sind, etwa die Codierung. MP3 verwendet in Schritt 2 eine "modifizierte diskrete Cosinustransformation" und außerdem eine "Subband-Transformation". Der schwierigste Schritt ist Schritt 3, bei dem die Frage ist, was "geeignet" heißt. Hier sind Modelle zum menschlichen Hörvermögen notwendig. Diese werden durch die Kompressionsstandards in der Regel offengelassen, so dass es Qualitätsunterschiede zwischen einzelnen Kompressionsalgorithmen für ein und dasselbe Format vorkommen können.

### 10 Perspektivisches Zeichnen

### 10.1 Parallelprojektion und Zentralprojektion

Möchte man Dinge im dreidimensionalen Raum auf einem zweidimensionalen Medium wie etwa Papier oder einem Bildschirm wiedergeben, braucht man eine Funktion, die Punkte im  $\mathbb{R}^3$ in Punkte im  $\mathbb{R}^2$  abbildet, die realistische Bilder produziert.

Eine Möglichkeit ist die *Parallelprojektion*, die Punkte entlang von vorgegebenen Parallelen auf eine vorgegebene Ebene abbilden. Im einfachsten Falle werden Punkte entlang der *z*-Achse auf die *x*-*y*-Ebene abgebildet, also

$$
\begin{pmatrix} x \\ y \\ z \end{pmatrix} \mapsto \begin{pmatrix} x \\ y \end{pmatrix}
$$

Das ist eine lineare Abbildung  $\mathbb{R}^3 \to \mathbb{R}^2$ . Diese bildet Geraden in Geraden und parallele Geraden in parallele Geraden ab. Das widerspricht allerdings der Beobachtung, dass weiter entfernte Objekte kleiner erscheinen.

Daher betrachten wir die *Zentralprojektion*, für die eine Projektionsebene und ein *Zentrum* (das das Auge modellieren soll) vorgegeben werden muss. Wir nehmen an, dass sich das Zentrum im Koordinatenursprung befindet und die Projektionsebene die Ebene derjenigen Punkte ist, für die  $z = 1$  ist. Für jeden Punkt mit den Koordinaten  $(x, y, z)$  betrachtet man zuerst die Gerade, die durch diesen Punkt und das Zentrum verlauft. Diese besteht aus den Punkten der Form ¨ ( $\lambda x, \lambda y, \lambda z$ ). Dann bestimmt man den Schnittpunkt mit der Projektionsebene, welche gerade bei  $\lambda = \frac{1}{z}$ *z* gegeben ist. Insgesamt ist die Zentralprojektion also die Abbildung

$$
\begin{pmatrix} x \\ y \\ z \end{pmatrix} \mapsto \begin{pmatrix} \frac{x}{z} \\ \frac{y}{z} \end{pmatrix}
$$

Diese Abbildung ist zunächst nicht auf ganz  $\mathbb{R}^3$  definiert, genauer ausgedrückt, nur für Punkte

mit  $z \neq 0$ . Punkte mit  $z = 0$  befinden sich neben dem Auge und sind daher nicht sichtbar. Für das Zeichnen von Bildern sollten außerdem keine Punkte mit *z* < 0 eingesetzt werden, obwohl die Abbildung hier wieder Sinn macht, denn diese befinden sich hinter dem Auge.

Die Zentralprojektion ist keine lineare Abbildung. Sie bildet trotzdem Geraden in Geraden ab. An der Formel ist das nicht so leicht zu erkennen, weswegen wir hier lieber geometrisch argumentieren. Punkte auf einer Geraden werden zunächst Ursprungsgeraden zugeordnet, die also alle in einer Ursprungsebene liegen. Die Bilder der Zentralprojektion liegen also alle auf dieser Ursprungsebene, folglich liegen sie auf der Schnittgeraden zwischen der Ursprungsebene und der Projektionsebene.

Im Rahmen der *projektiven Geometrie* stellt man sich Ursprungsgeraden als "Punkte" vor und Ursprungsebenen als "Geraden". Zu parallelen Geraden gehören Ursprungsebenen, die sich alle in einer Ursprungsgeraden schneiden. Damit sieht man, dass das Bild von parallelen Geraden unter der Zentralprojektion Geraden ergibt, die sich alle in einem Punkt schneiden, oder wieder parallel sind. Diese *Fluchtpunkteigenschaft* kann man gut beobachten und zeigt, dass die Zentralprojektion eine sinnvolle Möglichkeit für perspektivische Bilder darstellt.

### 10.2 Das Doppelverhältnis

Nun soll noch untersucht werden, ob Verhältnisse durch die Zentralprojektion beibehalten werden. Das ist allerdings nicht der Fall: Betrachtet man drei Punkte, die auf einer Geraden liegen, dann liegen die Bildpunkte unter der Zentralprojektion zwar auch auf einer Geraden, aber im Allgemeinen nicht im gleichen Längenverhältnis.

Allerdings lässt sich folgende Aussage für vier Punkte, die auf einer Geraden liegen, treffen: Heißen die vier Punkte *A*, *B*, *C* und *D*, dann betrachten wir das Verhältnis von zwei Längenverhältnissen  $\frac{|AC|}{|CD|}$ |*CD*| (wobei hier mit |*XY*| der Abstand zwischen den beiden Punkten *X* und *Y* bezeichnet wird), und  $\frac{|AB|}{|BD|}$ , also  $\frac{|AC|}{|CD|} \cdot \frac{|BD|}{|AB|}$  $\frac{|BD|}{|AB|}$ . Diese Zahl wird *Doppelverhältnis* der vier Punkte *A*, *B*, *C* und *D* genannt.

**Satz.** Seien  $a, b, c, d \in \mathbb{R}^3$  vier Punkte, die auf einer Geraden liegen und im Definitionsbereich *der Zentralprojektion liegen. Seien a*˜,*b*˜, *c*˜,*d*˜∈ R <sup>2</sup> *die Bilder von a*,*b*, *c*,*d unter der Zentralprojektion. Dann ist das Doppelverhaltnis von ¨ a,*˜ *b,* ˜ *c und* ˜ *d gleich dem Doppelverh* ˜ *altnis von a, b, ¨ c und d.*

### 11 Spieltheorie

### 11.1 Einführung

*Spieltheorie* untersucht Situationen, bei der mehrere Akteure Entscheidungen treffen, und sich aus den getroffenen Entscheidungen jeweils ein Ergebnis in Form von Nutzen oder Kosten für die einzelnen Akteure ergeben. Diese Situationen können durchaus ernst sein, wie wir anhand von Beispielen sehen werden.

Die Frage ist immer, wie sich die Akteure entscheiden werden bzw. entscheiden sollten. Hat man nur einen Akteur, dann bedeutet das, dass dieser eine Menge von Entscheidungsmoglichkeiten ¨ *A* hat, und zu jeder möglichen Entscheidung gehört ein Nutzen, den wir als reelle Zahl modellieren (und ein negativer Nutzen steht dann für Kosten). Das bedeutet, dass eine Abbildung  $A \rightarrow \mathbb{R}$  gegeben ist. Der Akteur möchte einen hohen Nutzen erzielen und wird sich für dasjenige  $a \in A$  entscheiden, für das  $f(a)$  maximal ist. Das Problem, dieses *a* tatsächlich zu finden, wird als *Optimierungsproblem* bezeichnet.

Ein *Spiel* zeichnet sich nun dadurch aus, dass der erzielte Nutzen auch von den Entscheidungen der anderen Akteure (*Spieler*) abhängt. Als einfaches Beispiel betrachten wir ein Spiel mit zwei Spielern. Jeder hat drei Optionen a, b und c. Ein Spieler, der a wählt, gewinnt einen Euro; ein Spieler, der b wählt, bekommt nichts, und ein Spieler, der c wählt, gewinnt 10 Euro, wenn der jeweils andere Spieler b gewählt hat, und sonst nichts.

Ob sich die Option c lohnt oder nicht, hangt von der Entscheidung des anderen Spielers ab. ¨ Allerdings gibt es keinen Grund, b zu wählen, denn bei a gewinnt man mehr. Daher scheidet auch c aus, denn unter der Annahme, dass der andere Spieler intelligent ist und rational handelt, wird er nicht b wählen, und der mögliche Gewinn von 10 Euro wird nicht erreicht. Beide Spieler werden sich daher für a entscheiden.

### 11.2 Definition und Beispiele

Wir betrachten der Einfachheit halber nur Spiele mit zwei Spielern. Ein *Spiel* ist dann gegeben durch

- eine Menge *A* (von Optionen des ersten Spielers),
- eine Menge *B* (von Optionen des zweiten Spielers),
- eine *Auszahlungsfunktion*  $u_A : A \times B \to \mathbb{R}$  (die den Nutzen des ersten Spielers für jede Kombination von Optionen angibt),

• eine *Auszahlungsfunktion*  $u_B: A \times B \to \mathbb{R}$  (die den Nutzen des zweiten Spielers für jede Kombination von Optionen angibt).

Analog kann man Spiele zwischen mehr als zwei Spielern definieren.

Falls für ein Spiel die Menge der Optionen endlich ist, können wir dieses Spiel durch eine Tabelle beschreiben, für die die Zeilen für die Optionen des ersten Spielers, die Spalten für die Optionen des zweiten Spielers stehen, und die Einträge Paare von reellen Zahlen sind, nämlich die Nutzen für den ersten und den zweiten Spieler. Das Beispiel oben hat dann die Tabelle:

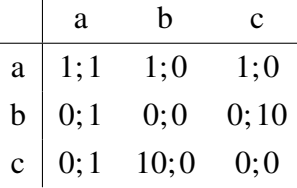

Wir betrachten jetzt einige weitere Beispiele:

Das *Gefangenendilemma*: Ein Verbrecherpaar wird des Mordes verdächtigt und festgenommen. Die Polizei hat jedoch keine Beweise für die Tat und ist auf Geständnisse angewiesen. In Untersuchungshaft sind beide Verbrecher getrennt und werden jeweils aufgefordert, die Tat zu gestehen. Gesteht keiner, werden beide nur für illegalen Waffenbesitz angeklagt und werden jeweils eine Gefängnisstrafe von einem Jahr erhalten. Gestehen beide, erhalten sie eine Strafe von jeweils zehn Jahren. Um ein Gestandnis zu erreichen, wird den Gefangenen eine ¨ "Kronzeugenregelung" angeboten: Wenn ein Gefangener gesteht, aber der andere nicht, dann erhält dieser eine noch längere Strafe von 15 Jahren, während der Geständige als Kronzeuge freikommt.

Wir können dies als Spiel auffassen, wobei die Spieler die Gefangenen sind, die jeweils die Strafen minimieren möchten. Da in der Definition vom Nutzen gesprochen wurde, sind die Zahlen in der Tabelle negativ. Die Optionen sind jeweils Nicht gestehen (n) und Gestehen (g). Wir haben dann:

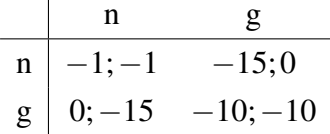

Wie werden sich die Gefangenen entscheiden? Ein Gefangener könnte folgende Überlegung anstellen: Angenommen, mein Komplize gesteht nicht (n). Dann ist es besser zu gestehen (g), denn in diesem Fall bleibt mir die Haftstrafe von einem Jahr erspart. Gesteht mein Komplize jedoch, ist es ebenfalls besser zu gestehen (nur 10 Jahre Haft statt 15). Also: unabhängig davon, was mein Komplize tut, ist es besser zu gestehen.

Beide Gefangene werden diese Überlegung anstellen und deswegen beide gestehen. Allerdings sieht man, dass es für beide ein unvorteilhaftes Ergebnis ist, denn wenn beide nicht gestehen,

ist es für beide besser. Das können sie aber nur mit Kooperation und Vertrauen untereinander erreichen. Hier sieht man, dass Kooperation und Vertrauen die Situation deutlich verändern kann.

Das Gefangenendilemma eignet sich zur einfachen Modellierung und Erklärung von verschiedensten Phänomenen aus der realen Welt, die analoge Ausgangssituationen haben. Beispiele sind:

- Wettrüsten: Zwei Staaten haben jeweils die Option, militärisch aufzurüsten oder nicht. Rüstet ein Staat, aber der andere nicht, dann hat dieser Staat einen Vorteil. Also rüsten beide Staaten auf, so dass wieder keiner einen Vorteil hat, und beide Staaten schlechter dastehen, als hätten sie beide nicht aufgerüstet.
- Ausbildungsplätze: Zwei Betriebe können sich entscheiden, auszubilden oder nicht auszubilden. Bilden beide nicht aus, haben sie spater kein qualifiziertes Personal. Bildet aber ¨ ein Betrieb aus und der andere nicht, dann kann der nicht ausbildende Betrieb höhere Gehälter zahlen und die von der Konkurrenz ausgebildeten Arbeitnehmer abwerben.
- Konkurrenz auf dem Markt: Zwei Hersteller stellen dasselbe Produkt her und können sich jeweils zwischen einem niedrigen Preis und einem hohen Preis entscheiden. Verlangen beide Hersteller einen hohen Preis, ist es für beide besser, als wenn sie einen niedrigen Preis verlangen, aber verlangt nur einer einen niedrigen Preis, dann hat dieser einen großen Vorteil.

Im letzten Fall ist der Effekt des Dilemmas natürlich erwünscht, in den ersten beiden Fällen dagegen nicht.

Wir betrachten jetzt ein weiteres Spiel, bei dem noch merkwürdigere Eigenschaften zu Tage treten: Beim *Spiel mit dem Untergang* (auch *Chicken*) rasen zwei Spieler mit Sportwagen aufeinander zu, und jeder kann sich entscheiden, auszuweichen (a) oder nicht auszuweichen (n). Wer ausweicht, muss seinem Gegner etwas bezahlen (hier: eine Einheit). Weichen beide aus, passiert nichts. Weichen beide nicht aus, kommt es zum Crash, der beiden Spielern teuer zu stehen kommt. Wir legen den Verlust auf 100 fest, so dass wir folgendes erhalten:

a n a 0; 0 −1; 1 n 1;−1 −100;−100

Wie entscheiden die Spieler sich? Die meisten werden wohl ausweichen, um den sehr teuren Crash zu vermeiden. Ist sich der Gegner da jedoch sicher, kann er den Gewinn erhalten, indem er nicht ausweicht. Bemerkenswert ist hier:

• Ein "dummer" Spieler, der zufällig zwischen a und n wählt, hat einen Vorteil, wenn der

Gegner dies weiß. Denn in diesem Falle kann der Gegner tatsächlich keinen Crash riskieren und muss ausweichen.

• Lässt man die a-Spalte weg, dann hat man ein Spiel, in dem nur noch ein Spieler eine Wahl hat, und dieser muss dann ausweichen. Es kann also von Vorteil sein, weniger Optionen zur Verfügung zu haben.

### 11.3 Nash-Gleichgewichte und gemischte Erweiterungen

Natürlich kann niemand vorhersagen, wie sich Spieler konkret verhalten, aber der Begriff des Nash-Gleichgewichts liefert einen wichtigen Anhaltspunkt. Wir nehmen dazu an, dass, nachdem alle Spieler eine Option gewahlt haben und diese allen bekanntgegeben wird. Ein Spieler ¨ erhält daraufhin die Möglichkeit, seine Wahl abzuändern. Wenn sich das für keinen Spieler lohnen wurde, liegt ein Nash-Gleichgewicht vor. ¨

Die Erfahrung zeigt, dass Spiele dazu tendieren, ein solches Nash-Gleichgewicht einzunehmen, insbesondere, wenn diese mehrmals hintereinander gespielt werden, oder die Spiele nur Näherungen sind für kontinuierliche Prozesse.

Konkret bedeutet das:

Definition. Ein *Nash-Gleichgewicht* zu einem Spiel, das durch Optionsmengen *A* und *B* und Ergebnisfunktionen  $u_A : A \to \mathbb{R}$  und  $u_B : B \to \mathbb{R}$  gegeben ist, ist ein Paar  $(a, b) \in A \times B$ , so dass:

- für jedes  $\tilde{a} \in A$  gilt, dass  $u_A(\tilde{a}, b) \le u_A(a, b)$  (für den ersten Spieler lohnt es sich nicht, seine Wahl abzuändern).
- und für jedes  $\tilde{b} \in B$  gilt, dass  $u_B(a, \tilde{b}) \le u_B(a, b)$  (für den zweiten Spieler auch nicht).

Beispiele:

- Das Gefangenendilemma hat ein Nash-Gleichgewicht, nämlich  $(g, g)$  (beide gestehen).
- Das Beispiel vom Anfang hat ein Nash-Gleichgewicht, nämlich (a,a),
- Das Spiel mit dem Untergang hat zwei Nash-Gleichgewichte, nämlich (n,a) und (a,n) (ein Fahrer weicht aus, der andere nicht),
- Das Münzspiel: jeder Spieler entscheidet sich zwischen Kopf (k) und Zahl (z). Der erste Spieler gewinnt bei Ubereinstimmung Geld vom anderen Spieler (etwa die zum Spielen ¨ verwendete Münze), und der zweite Spieler bei Nicht-Übereinstimmung. Die zugehörige

Tabelle lautet: k z k 1;−1 −1; 1  $z \mid -1; 1 \quad 1; -1$ Dieses Spiel hat kein Nash-Gleichgewicht, denn in jeder Situation gibt es einen Verlierer, der bei der jeweils anderen Option gewonnen hätte.

Zur Analyse von Spielen wie dem Münzspiel betrachten wir die gemischte Erweiterung eines Spiels. Dazu stellen wir uns vor, dass es neben den vorgegebenen Optionen (*reinen Strategien*) noch die Moglichkeit gibt, mehrere Optionen gleichzeitig mit vorgegebenen Anteilen, die sich ¨ zu 1 addieren, zu wählen (gemischte Strategien). Bei dem Münzspiel etwa gibt es dann die Opti-

 $\frac{3}{4}$  und z zu  $\frac{1}{4}$  zu wählen. Wir können die

gemischten Strategien als zufälliges Spielen mit vorgegebener Wahrscheinlichkeitsverteilung interpretieren.

Dazu definieren wir für jede natürliche Zahl  $n$  das  $n$ -Simplex  $S_n$  durch

on, k zu  $\frac{1}{2}$  und z zu  $\frac{1}{2}$  zu wählen, oder die Option, k zu  $\frac{3}{4}$ 

$$
S_n = \{(x_1, ..., x_n) \in \mathbb{R}^n \mid x_1 \ge 0, ..., x_n \ge 0, x_1 + ... + x_n = 1\}
$$

Das 2-Simplex enthält etwa die Paare  $(1,0), \left(\frac{1}{2}\right)$  $\frac{1}{2}$ ;  $\frac{1}{2}$  $\frac{1}{2}$ ) oder  $\left(\frac{3}{4}\right)$  $\frac{3}{4}$ ;  $\frac{1}{4}$  $\frac{1}{4}$ ), und das 3-Simplex beispielsweise  $(0; 1; 0)$ ,  $(\frac{1}{2})$  $\frac{1}{2}$ ;  $\frac{1}{2}$  $(\frac{1}{2};0)$  oder  $(\frac{1}{2})$  $\frac{1}{2}$ ;  $\frac{1}{4}$  $\frac{1}{4}$ ;  $\frac{1}{4}$  $rac{1}{4}$ .

**Definition.** Sei ein Spiel mit endlichen Optionsmengen  $A = \{a_1, ..., a_n\}$  und  $B = \{b_1, ..., b_m\}$ und Auszahlungsfunktionen  $u_A : A \to \mathbb{R}$  und  $u_B : B \to \mathbb{R}$  gegeben. Die *gemischte Erweiterung* dieses Spiels ist das Spiel mit folgenden Komponenten:

- $\bullet$  den Optionsmengen  $S_n$  und  $S_m$ ,
- den Auszahlungsfunktionen  $\tilde{u}_A : S_n \times S_m \to \mathbb{R}$  und  $\tilde{u}_B : S_n \times S_m \to \mathbb{R}$ , gegeben durch

$$
\tilde{u}_A(x_1,...,x_n,y_1,...,y_m) = x_1y_1u_A(a_1,b_1) + x_1y_2u_A(a_1,b_2) + ... + x_1y_mu_A(a_1,b_m) + x_2y_1u_A(a_2,b_1) + ... + x_ny_mu_A(a_n,b_m)
$$

(alle Kombinationen aus Indizes werden aufsummiert), und entsprechend

$$
\tilde{u}_B(x_1,...,x_n,y_1,...,y_m) = x_1y_1u_B(a_1,b_1) + x_1y_2u_B(a_1,b_2) + ... + x_1y_mu_B(a_1,b_m) + x_2y_1u_B(a_2,b_1) + ... + x_ny_mu_B(a_n,b_m)
$$

Die gemischte Erweiterung eines Spiels mit endlich vielen Optionen bezeichnet man auch als *Bimatrix-Spiel*. In der Tat konnte John Nash beweisen, dass jede gemischte Erweiterung eines Spiels mindestens ein Nash-Gleichgewicht hat.

#### 11.4 Bimatrix-Spiele mit jeweils zwei Optionen

Wir betrachten jetzt den Fall, dass im ursprüngliche Spiel jeder Spieler genau zwei Optionen hat. Dann hat das Spiel also die Form

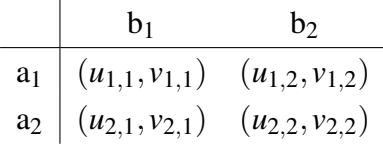

In der gemischten Erweiterung hat jeder Spieler Optionen aus S<sub>2</sub>. Diese Menge können wir auch durch das Intervall [0; 1] ersetzen, indem wir nur die Wahrscheinlichkeit angeben, Option  $a_1$  (bzw.  $b_1$ ) zu wählen. Eine Kombination von Spielsituationen ist also gegeben durch  $(\alpha, \beta) \in [0, 1] \times [0, 1]$ , wobei  $\alpha$  und  $\beta$  die Wahrscheinlichkeiten seien, a<sub>1</sub> bzw. b<sub>1</sub> zu wählen, und 1 − α und 1 − β dementsprechend die Wahrscheinlichkeiten sind, a<sub>2</sub> bzw. b<sub>2</sub> zu wählen. Der Auszahlungswert beträgt dann

$$
\alpha \beta u_{1,1} + \alpha (1 - \beta) u_{1,2} + (1 - \alpha) \beta u_{2,1} + (1 - \alpha) (1 - \beta) u_{2,2}
$$

für den ersten Spieler und

$$
\alpha \beta v_{1,1} + \alpha (1 - \beta) v_{1,2} + (1 - \alpha) \beta v_{2,1} + (1 - \alpha) (1 - \beta) v_{2,2}
$$

für den zweiten Spieler. Wir betrachten den ersten Spieler. Angenommen,  $\beta$  ist vorgegeben. Wie sollte der Spieler  $\alpha$  wählen? Wir sehen dazu, dass die Auszahlungsfunktion eine affinlineare Funktion (eine Gerade) in  $\alpha$  ist:

$$
\alpha c + d
$$

mit *c* = β*u*<sub>1,1</sub> + (1−β)*u*<sub>1,2</sub> − β*u*<sub>2,1</sub> − (1−β)*u*<sub>2,2</sub> und *d* = β*u*<sub>2,1</sub> + (1−β)*u*<sub>2,2</sub>. Der erste Spieler sollte also  $\alpha = 1$  wählen bei  $c > 0$  und  $\alpha = 0$  bei  $c < 0$ . Bei  $c = 0$  ist  $\alpha$  beliebig. Der Ausdruck *c* wiederum ist affin-linear in  $\beta$ : der Fall  $c = 0$  tritt also ein:

- $\bullet$  Immer, wenn alle *u*-Einträge gleich sind.
- Für genau ein  $\beta$ , nämlich

$$
\beta_0 = \frac{u_{2,2} - u_{1,2}}{u_{1,1} - u_{1,2} - u_{2,1} + u_{2,2}}
$$

wenn der Nenner nicht 0 ist und dieses  $\beta_0$  im Intervall [0; 1] liegt,

• Nie sonst.

Wenn wir den ersten Fall ausschließen, dann gibt es für die Menge derjenigen Optionen aus

 $[0; 1] \times [0; 1]$ , bei denen es sich für den ersten Spieler nicht lohnt, eine andere Option zu wählen, folgende Möglichkeiten: entweder die Strecke zwischen  $(0,0)$  und  $(0,1)$ , oder die zwischen (1;0) und (1;1), oder eine "Zick-Zack-Linie" zwischen  $(0,0)$ ,  $(0, \beta_0)$ ,  $(1, \beta_0)$  und  $(1,1)$ , oder zwischen  $(1; 0)$ ,  $(1; \beta_0)$ ,  $(0; \beta_0)$  und  $(0; 1)$ .

Eine analoge Rechnung funktioniert für den zweiten Spieler: die Menge derjenigen Optionen aus  $[0; 1] \times [0; 1]$ , bei denen es sich für den zweiten Spieler nicht lohnt, eine andere Option zu wählen, ist entweder die Strecke zwischen  $(0; 0)$  und  $(1; 0)$ , oder die zwischen  $(0; 1)$  und  $(1; 1)$ , oder eine "Zick-Zack-Linie" zwischen  $(0,0)$ ,  $(\alpha_0,0)$ ,  $(\alpha_0,1)$  und  $(1,1)$ , oder zwischen  $(0,1)$ ,  $(\alpha_0; 1), (\alpha_0; 0)$  und  $(1; 0)$ . Dabei ist

$$
\alpha_0 = \frac{v_{2,2} - v_{2,1}}{v_{1,1} - v_{1,2} - v_{2,1} + v_{2,2}}
$$

Nash-Gleichgewichte sind Schnittpunkte dieser Mengen. Es kommen neben den vier Eckpunkten des Quadrats [0; 1] × [0; 1] (die reinen Strategien entsprechen) nur der Punkt ( $\alpha_0$ ;  $\beta_0$ ) in Frage. Bemerkenswert ist hier, dass  $\alpha_0$  (die Strategie für den ersten Spieler) nur von der Auszahlungsfunktion des zweiten Spielers abhängt, und umgekehrt.

Wir betrachten folgendes Beispiel: Ein Dieb möchte in ein Kaufhaus einbrechen und Schmuck stehlen. Das Kaufhaus wird nachts nur von einem Wachmann bewacht. Da dieser ziemlich müde ist, kann es passieren, dass er schläft, und der Dieb unerkannt stehlen kann. Der Dieb entscheidet sich zwischen "stehlen" (s) und "nicht stehlen" (n), der Wachmann zwischen "schlafen" (s) und "nicht schlafen" (n). Wenn der Dieb stiehlt, bekommt er die Beute *B* oder eine Gefängnisstrafe  $-G$  (wenn der Wachmann nicht schläft), und nichts, wenn er nicht stiehlt. Der Wachmann kann eine Belohnung *L* für das Aufklären des Diebstahls, eine Sanktion −*S* bei verschlafenem Einbruch oder Erholung *E* für das Schlafen erhalten, wenn der Dieb nicht erscheint. Wir haben also folgendes Spiel:

$$
\begin{array}{c|cc}\n & s & n \\
\hline\ns & (B,-S) & (-G,L) \\
n & (0,E) & (0,0)\n\end{array}
$$

wobei die Zahlen *B*, *S*, *G*, *L* und *E* positiv sein sollen. Das Spiel hat kein Nash-Gleichgewicht. Also hat die gemischte Erweiterung, bei der der Dieb mit Wahrscheinlichkeit  $\alpha$  stiehlt und der Wachmann mit Wahrscheinlichkeit β schläft, nur das Gleichgewicht

$$
(\alpha_0, \beta_0) = \left(\frac{E}{E+S+L}, \frac{G}{G+B}\right)
$$

Das Verhalten des Diebes im Gleichgewicht  $(\alpha_0)$  hängt nur von E, *S* und *L* ab (den Parametern für die Auszahlung des Wachmanns), und das Verhalten des Wachmanns im Gleichgewicht ( $\beta_0$ ) hängt nur von G und B ab (den Parametern für die Auszahlung des Diebes).

Der Kaufhausbesitzer oder die Politik können diese Werte festlegen (zumindest L, S und G) und wollen, dass der Dieb weniger stiehlt. In diesem Modell bedeutet das, dass es überhaupt nichts nützt, *G* (die Gefängnisstrafe für den Dieb) zu erhöhen, wie man intuitiv vermuten würde, denn damit bewirkt man nur, dass der Wachmann mehr schläft, aber der Dieb genauso viel stiehlt wie vorher. Stattdessen sollten die Belohnung oder die Strafe für den Wachmann erhöht werden (oder der Nutzen der Erholung *E* gesenkt werden). Damit schläft der Wachmann genauso oft wie vorher, aber der Dieb stiehlt weniger.